# Artificial Neural Networks **MLP, RBF & GMDH**

*Jan Drchal*

*drchajan@fel.cvut.cz*

*Computational Intelligence Group Department of Computer Science and Engineering Faculty of Electrical Engineering Czech Technical University in Prague*

**COMPUTATIONAL** 

**INTELLIGENCE** 

# **Outline**

- MultiLayer Perceptron (MLP).
- How many layers and neurons?
- How to train ANNs and preprocess data?
- Radial Basis Function (RBF).
- Group Method of Data Handling (GMDH).

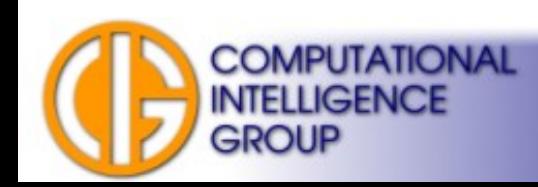

#### Layered ANNs

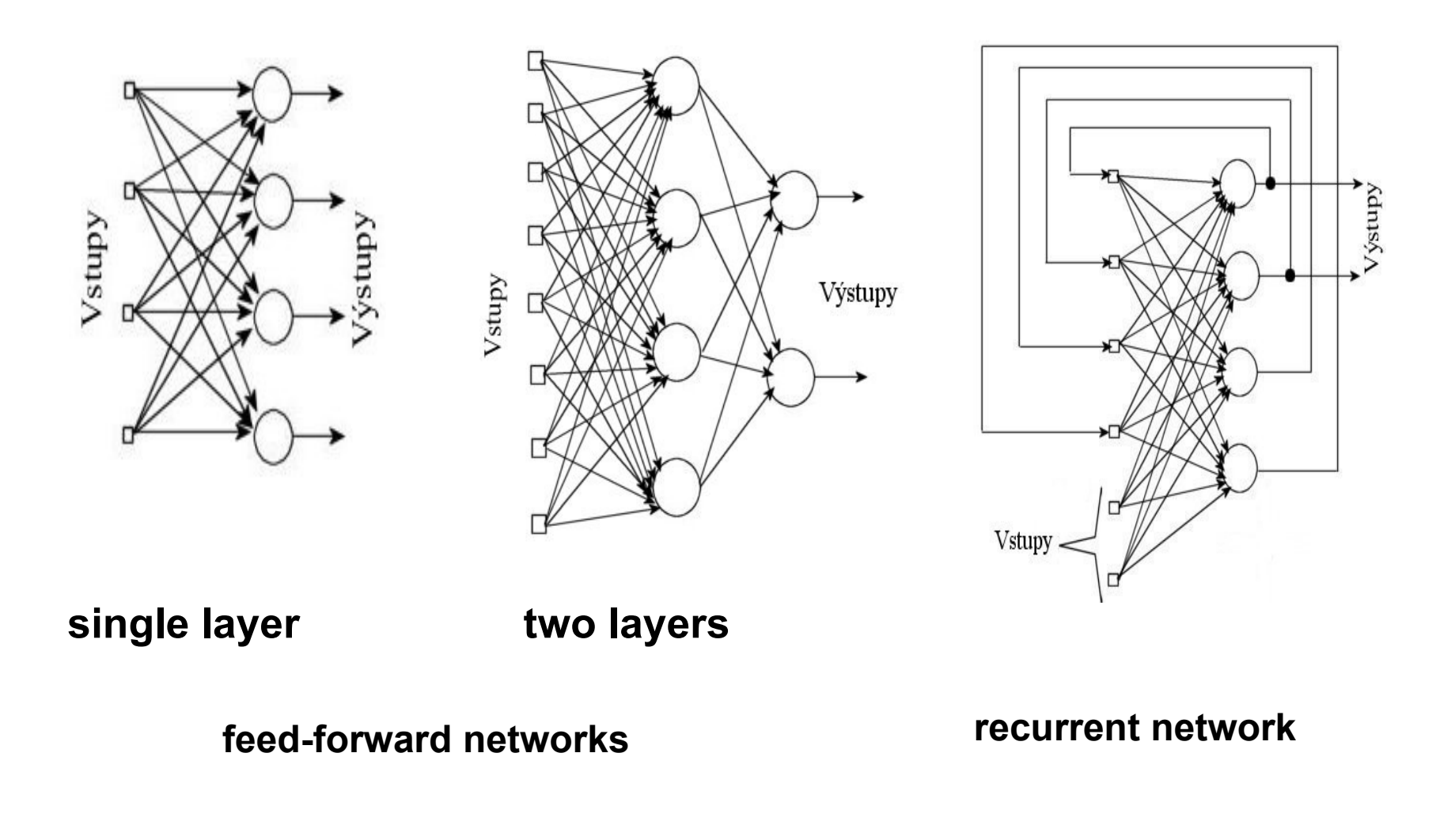

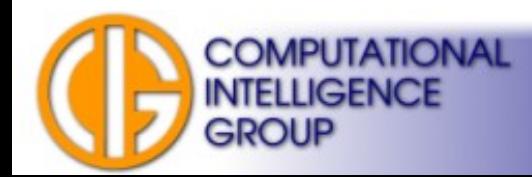

## MultiLayer Perceptron (MLP)

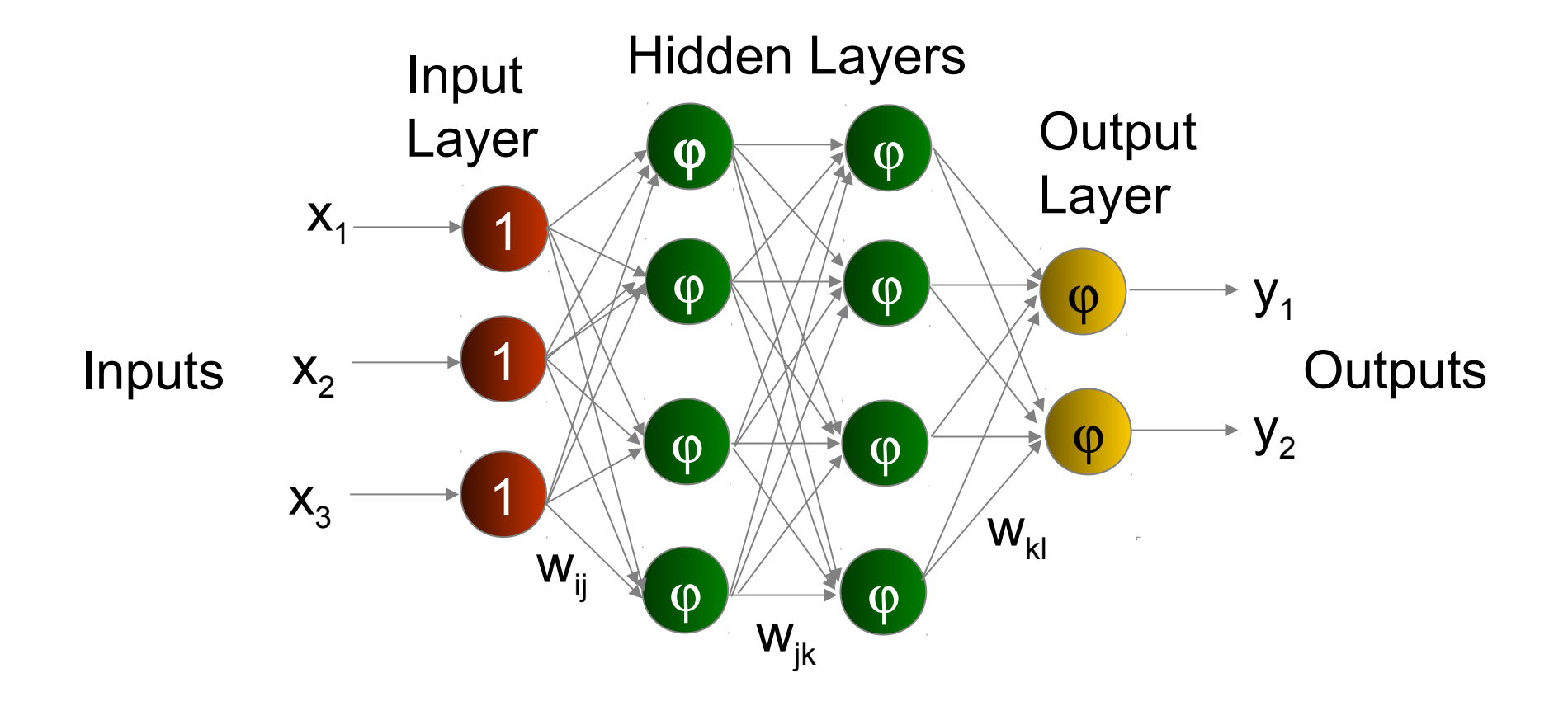

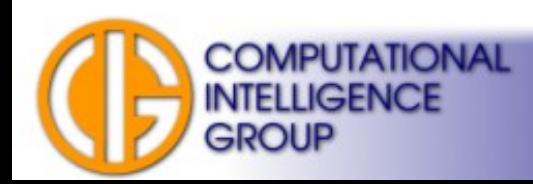

#### Neurons in MLPs

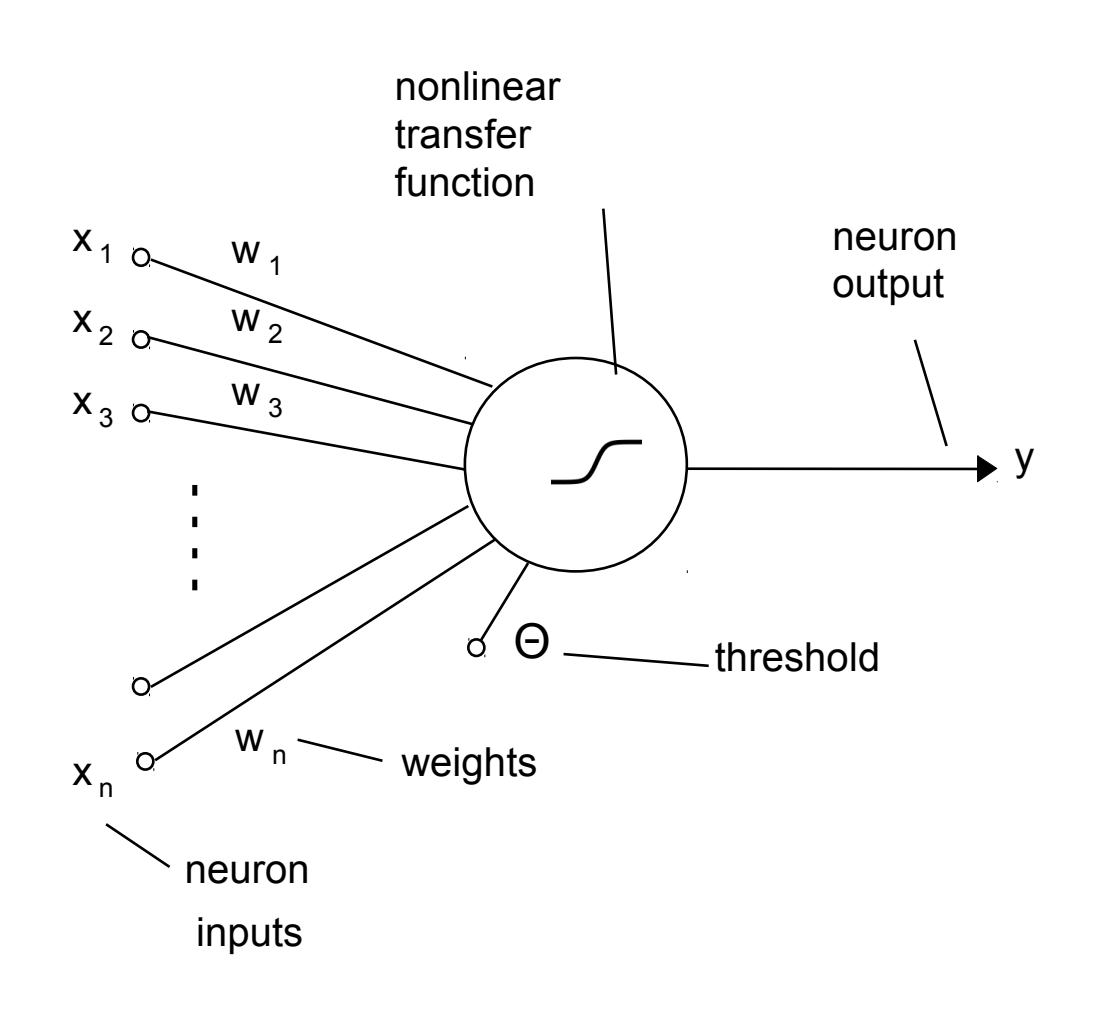

McCulloch-Pitts perceptron.

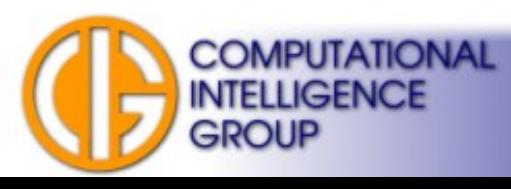

## Logistic Sigmoid Function

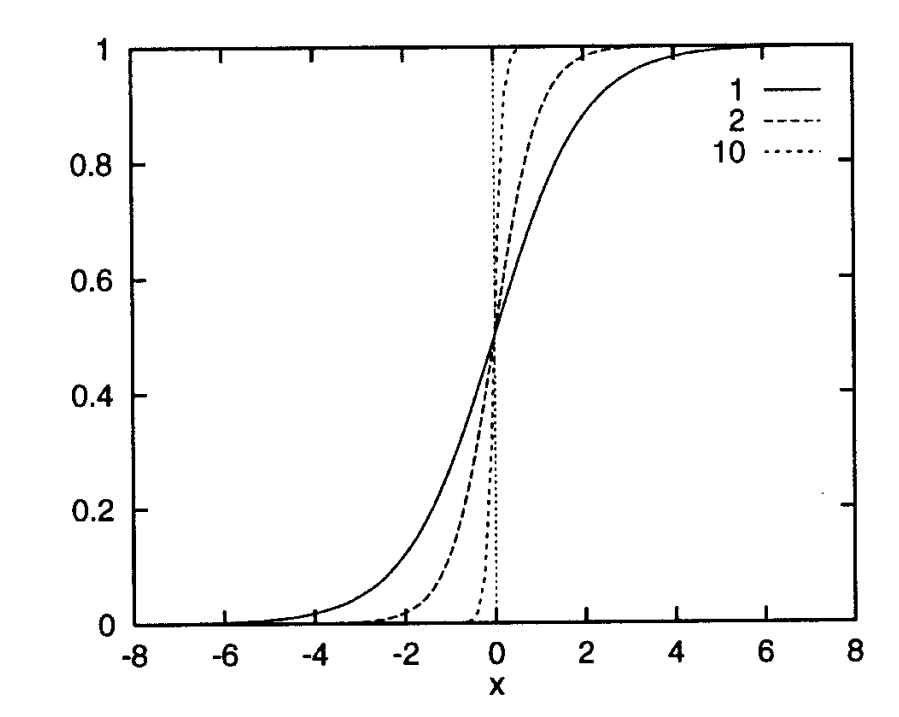

Sigmoid for different gain/slope parameter  $\gamma$ .

$$
S(s) = \frac{1}{1 + e^{-\gamma s}}
$$

• But also many other (non)-linear functions...

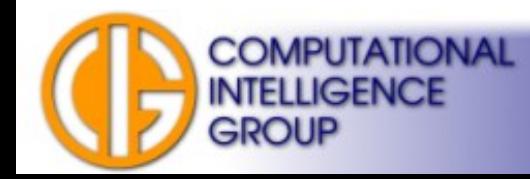

#### How Many Hidden Layers? MLPs with Discrete Activation Functions

see [ftp://ftp.sas.com/pub/neural/FAQ3.html#A\\_hl](ftp://ftp.sas.com/pub/neural/FAQ3.html#A_hl) for overview

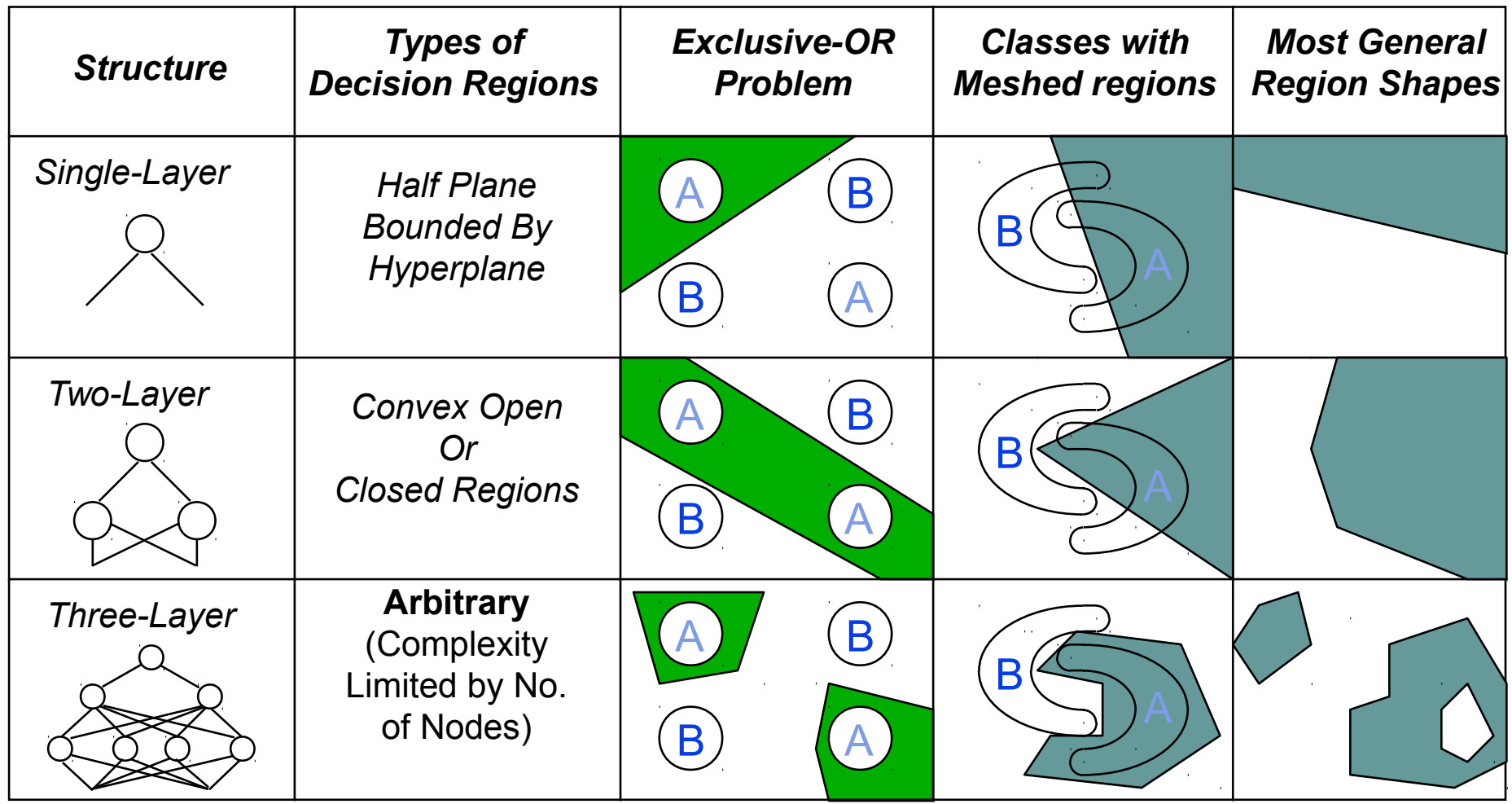

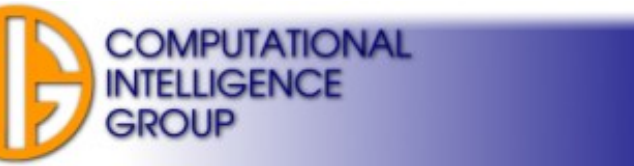

#### How Many Hidden Layers? Continuous MLPs

- **Universal Approximation** property.
- Kurt Hornik: "For MLP using **continuous, bounded, and non-constant** activation functions a **single hidden layer is enough** to approximate any function."
- Leshno, Lin, Pinkus & Schocken 1993: **non-polynomial activation function suffices**...

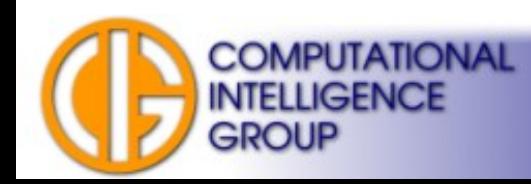

#### Continuous MLPs

- Although one hidden layer is enough for a continuous MLP:
	- we don't know how many neurons to use,
	- **fewer neurons are often sufficient for ANN architectures with two (or more) hidden layers.**

See [ftp://ftp.sas.com/pub/neural/FAQ3.html#A\\_hl](ftp://ftp.sas.com/pub/neural/FAQ3.html#A_hl) for example.

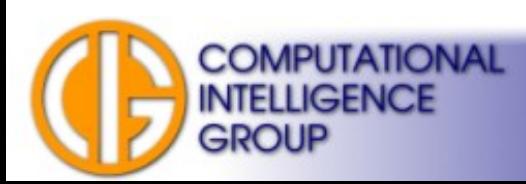

## How Many Neurons?

ANN with a **single hidden layer:** No one knows :( we have only rough estimates (upper bounds):

$$
\boldsymbol{N}_{\rm hid}\!=\!\sqrt{\boldsymbol{N}_{\rm in}\!\boldsymbol{\cdot}\boldsymbol{N}_{\rm out}}\;,
$$

ANN with two **hidden layers**:

$$
N_{\text{hid}-1} = N_{\text{out}} \cdot \left| \sqrt[3]{\frac{N_{\text{in}}}{N_{\text{out}}}} \right|^2, \quad N_{\text{hid}-2} = N_{\text{out}} \cdot \left| \sqrt[3]{\frac{N_{\text{in}}}{N_{\text{out}}}} \right|.
$$

#### **You have to experiment!**

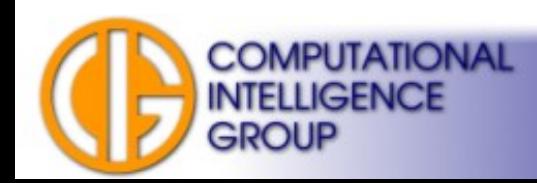

# Generalization vs. Overfitting

- When training ANNs we typically want them to perform accurately on new previously unseen data.
- This ability is known as the **generalization**.
- When ANN rather memorizes the training data while giving bad results on new data, we talk about **overfitting (overtraining)**.

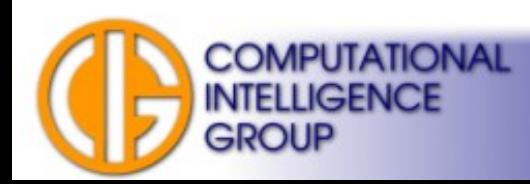

## Training/Testing Sets

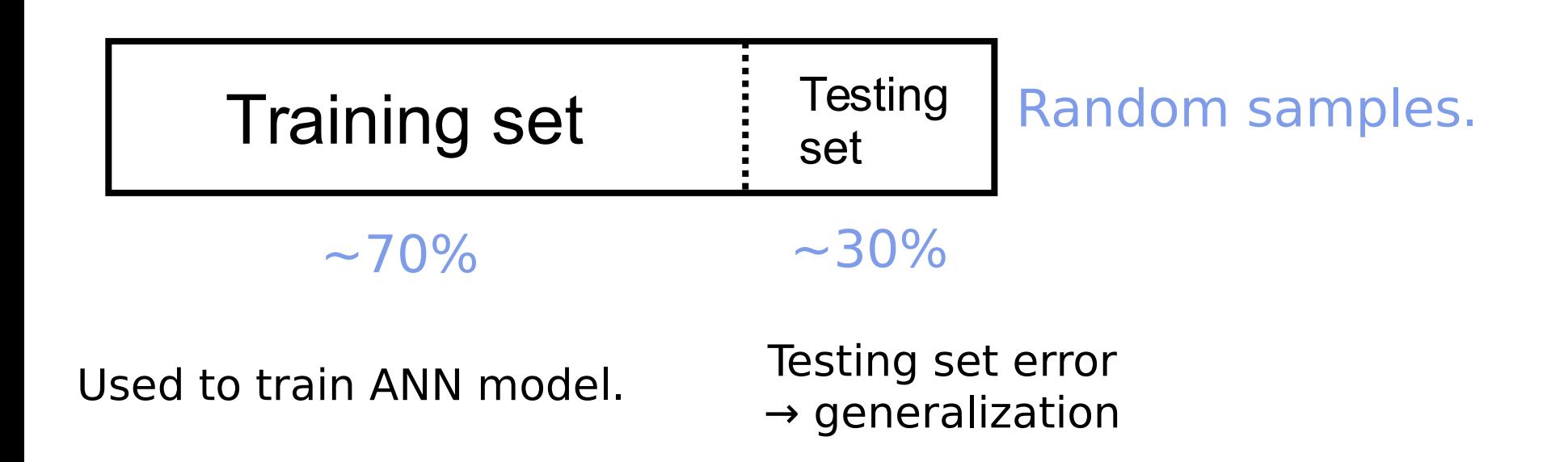

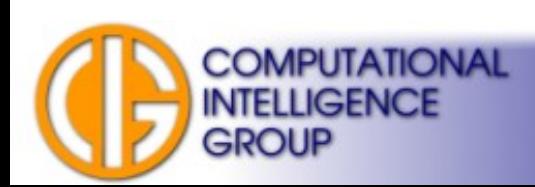

## Overfitting Example

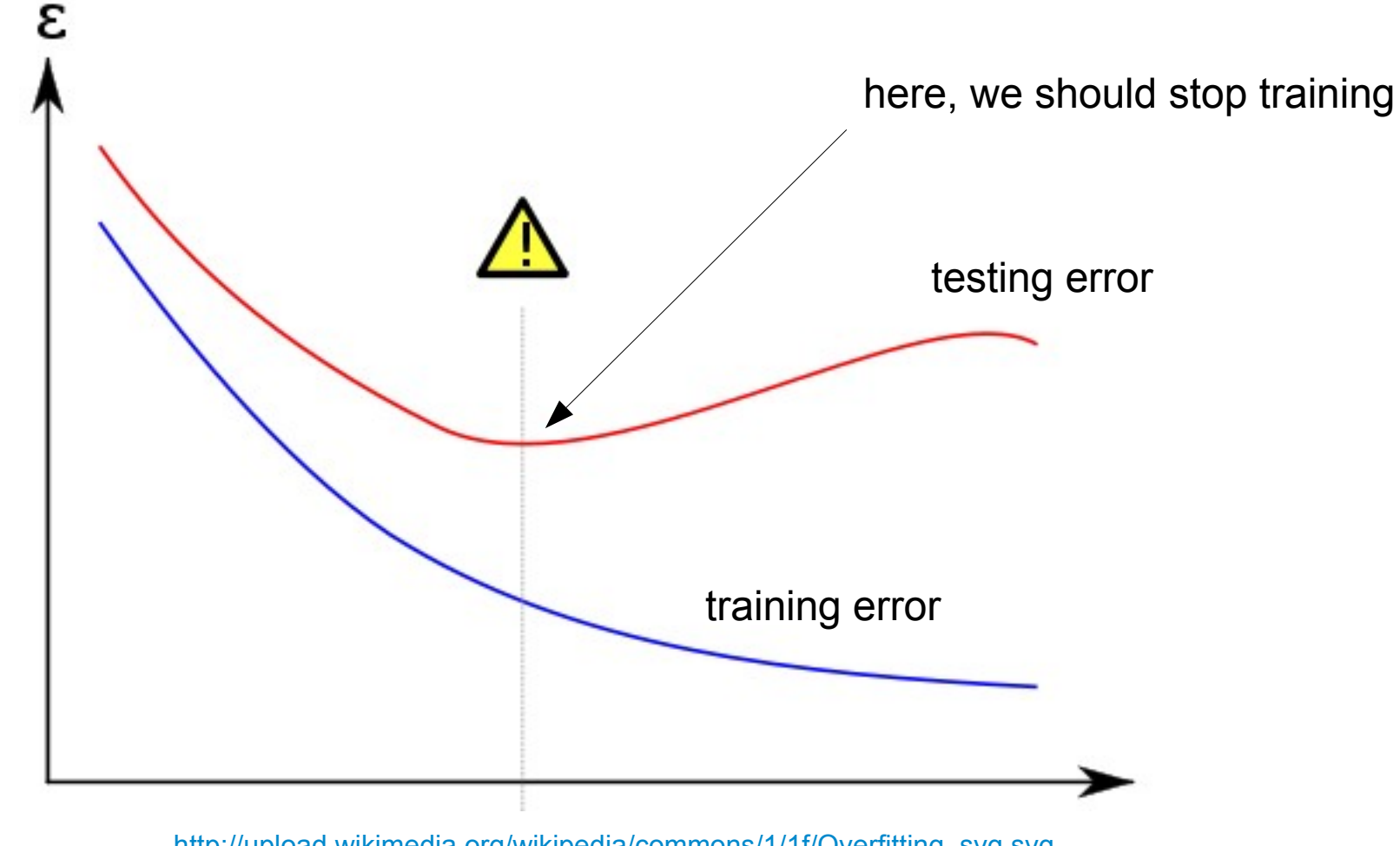

[http://upload.wikimedia.org/wikipedia/commons/1/1f/Overfitting\\_svg.svg](http://upload.wikimedia.org/wikipedia/commons/1/1f/Overfitting_svg.svg)

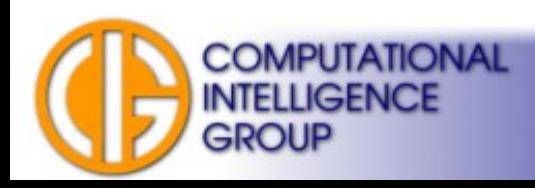

#### Example: Bad Choice of A Training Set

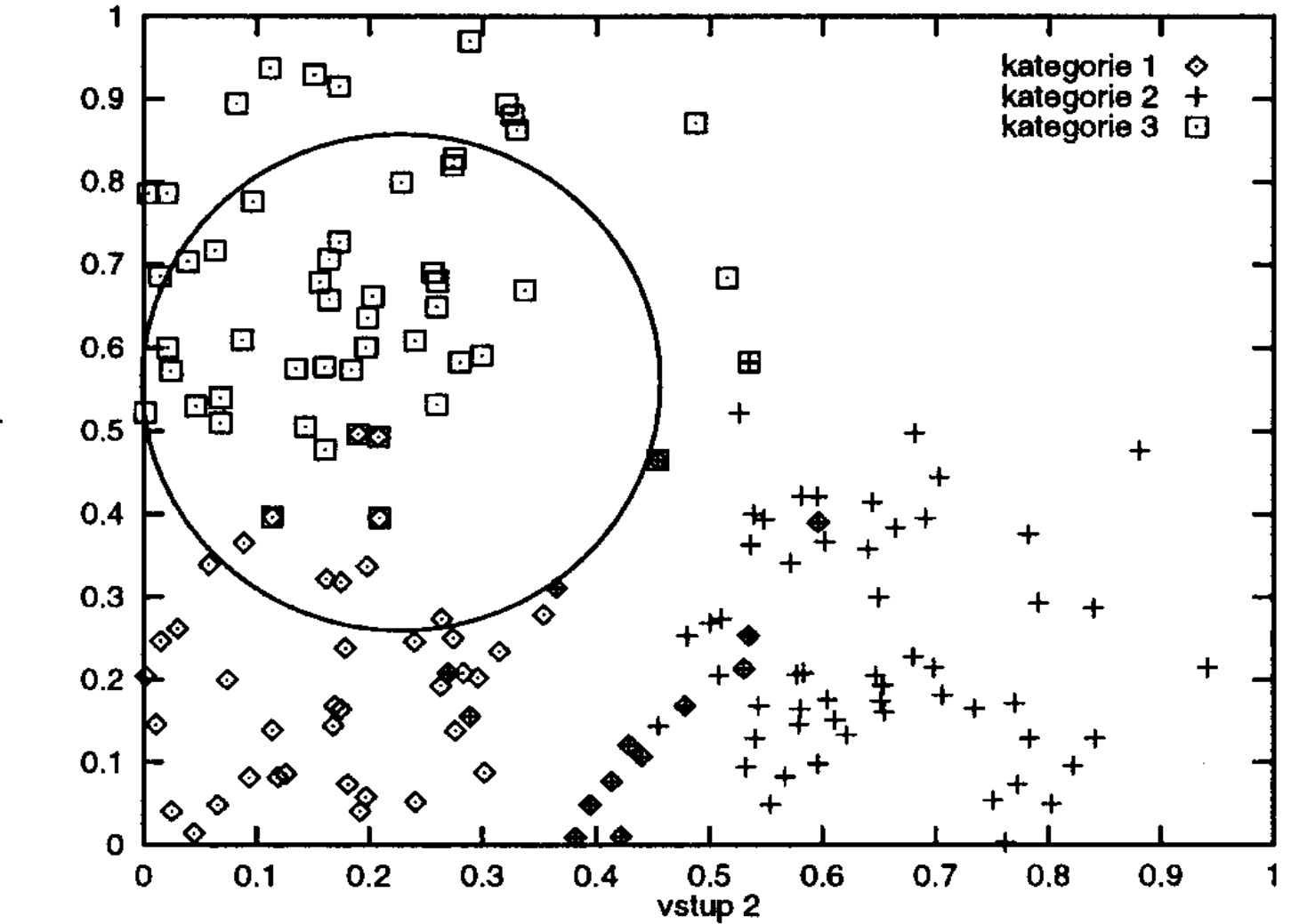

vstup 1

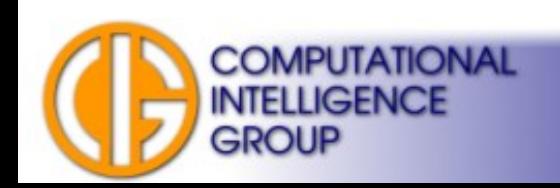

A4M33BIA 2015 Jan Drchal, drchajan@fel.cvut.cz, http://cig.felk.cvut.cz

# Training/Validation/Testing Sets

- Ripley "Pattern Recognition and Neural Networks", 1996:
	- **Training set**: A set of examples used for learning, that is to fit the parameters [i.e., weights] of the ANN.
	- **Validation set**: A set of examples used to tune the parameters [i.e., architecture, not weights] of an ANN, for example to choose the number of hidden units.
	- **Test set**: A set of examples used only to assess the performance (generalization) of a fully-specified ANN.
- Separated:  $~60\%$ ,  $~20\%$ ,  $~20\%$ .
- Note: meaning of the validation and test sets is often reversed in literature (machine-learning vs. statististics).

For example see Priddy, Keller: Artificial neural networks: an introduction (Google books, p. 44)

# Training/Validation/Testing Sets II

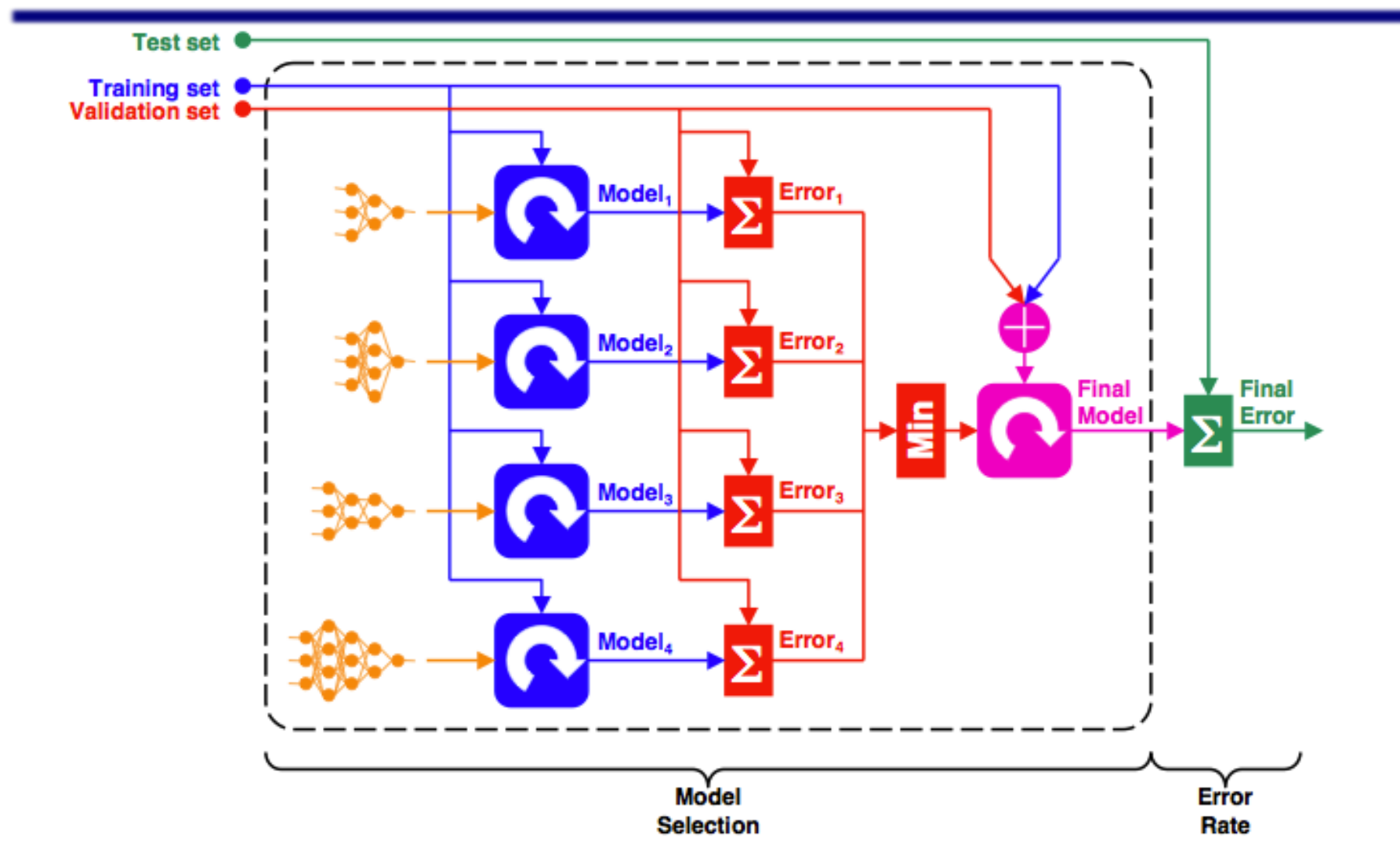

●Taken from Ricardo Gutierrez-Osuna's slides: http://courses.cs.tamu.edu/rgutier/ceg499\_s02/l13.pdf

**COMPUTATIONAL INTELLIGENCE** 

**GROUP** 

## k-fold Cross-validation

#### Example 10-fold cross-validation:

Split training data to 10 folds of equal size.

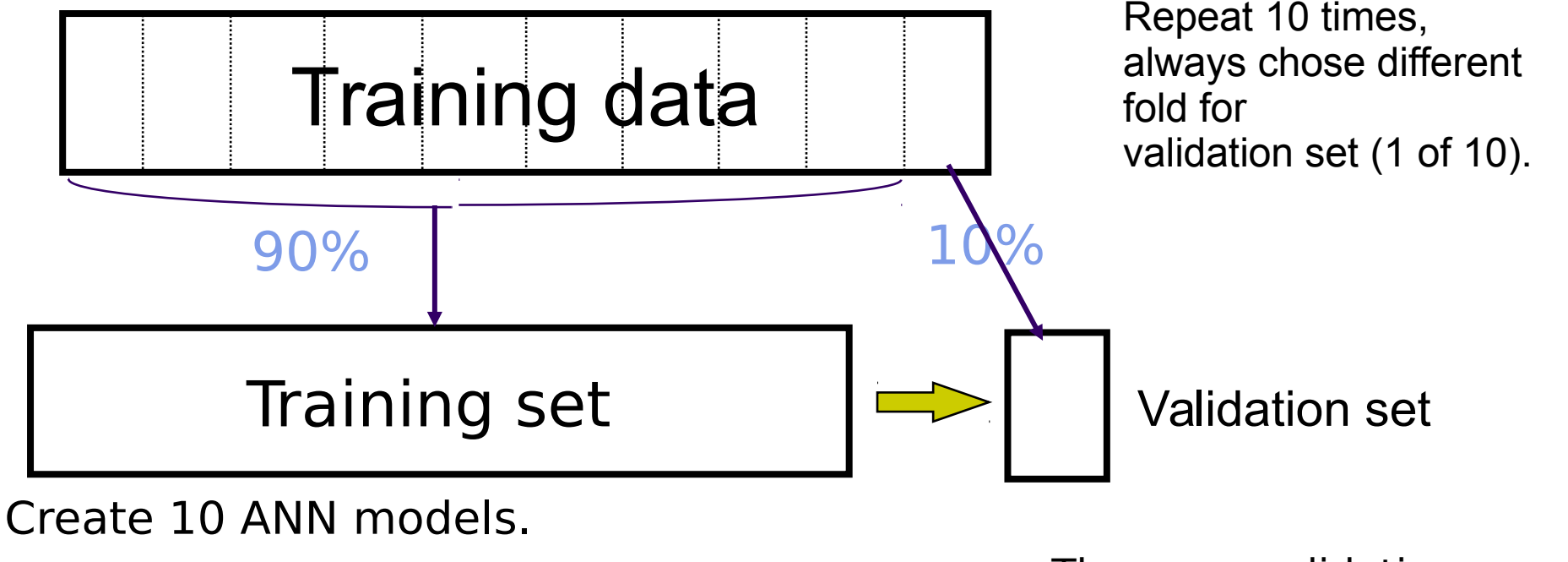

Suitable for small datasets, reduces the problems over all (10) validation sets. caused by random selection of training/testing sets

**COMPUTATIONAL INTELLIGENCE** 

GROUP

The cross-validation error is the average

# "Cleaning" Dataset

- Imputing missing values.
- Outlier identification:

#### – the instance of the data distant from the rest of the data

• Smoothing-out the noisy data.

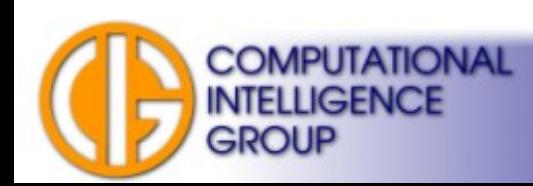

## Data Reduction

- Often needed for large data sets.
- The reduced dataset should be representative sample of the original dataset.
- The simplest algorithm: randomly remove data instances.

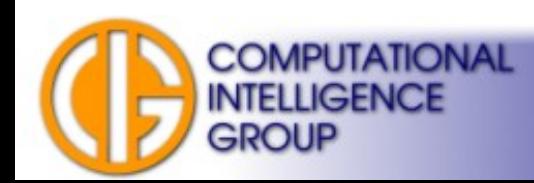

# Data Transformation

- Normalization:
	- scaling/shifting values to fit given interval or distribution
- Aggregation:
	- i.e. "binning" discretization (continuous values to classes).

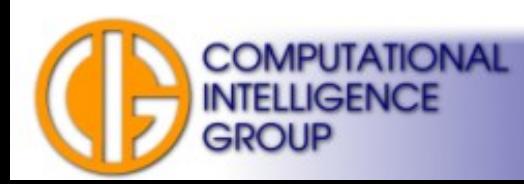

# Learning Process Notes

- We don't have to choose instances sequentially  $\rightarrow$  random selection.
- We can apply certain instances more frequently than others.
- We need often hundreds to thousands epochs to train the network.
- Good strategy might speed things up.

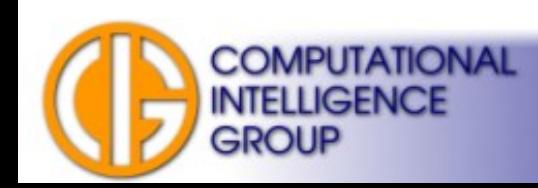

# Backpropagation (BP)

- Paul Werbos,
- 1974, Harvard, PhD thesis.
- Still popular method,
- many modifications.
- **BP** is a learning method for MLP:
	- **continuous, differentiable activation functions!**

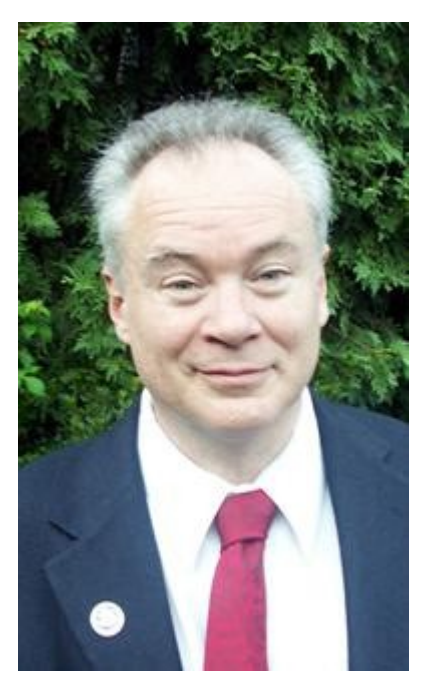

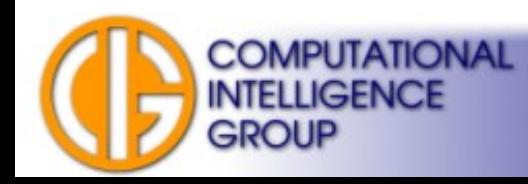

# ANN Energy

**Backpropagation is based on a minimalization of ANN**  *energy* **(= error).** Energy is a measure describing how the network is trained on given data. For BP we define the energy function:

$$
E_{\text{TOTAL}} = \sum_{p} E_{p}
$$

The total sum computed over all patterns of the training set.

where

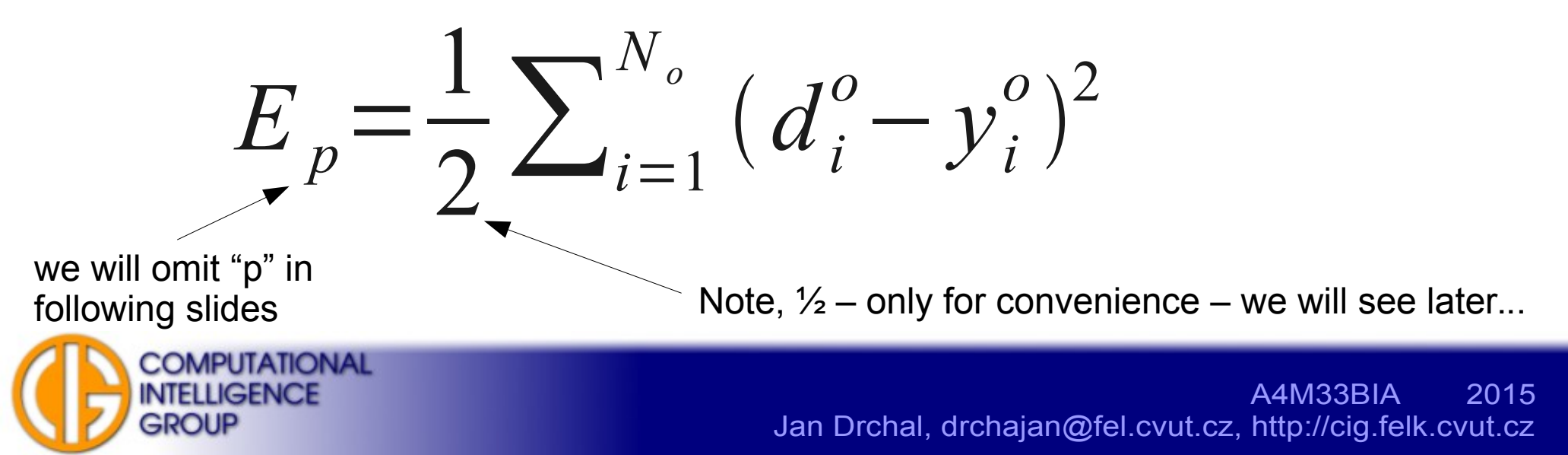

# ANN Energy II

The energy/error is a function of:

$$
E\!=\!f\big|\vec{X}\,,\vec{W}\big|
$$

$$
\vec{W}
$$
 weights (thresholds)  $\rightarrow$  variable,

$$
\vec{X} \qquad \text{inputs} \rightarrow \textbf{fixed (for given pattern)}.
$$

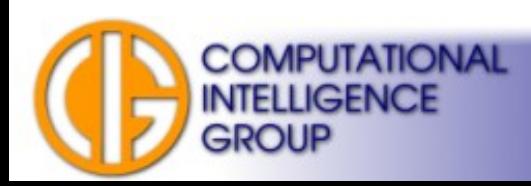

# Weight Update

• We want to update weights in opposite direction to the gradient:

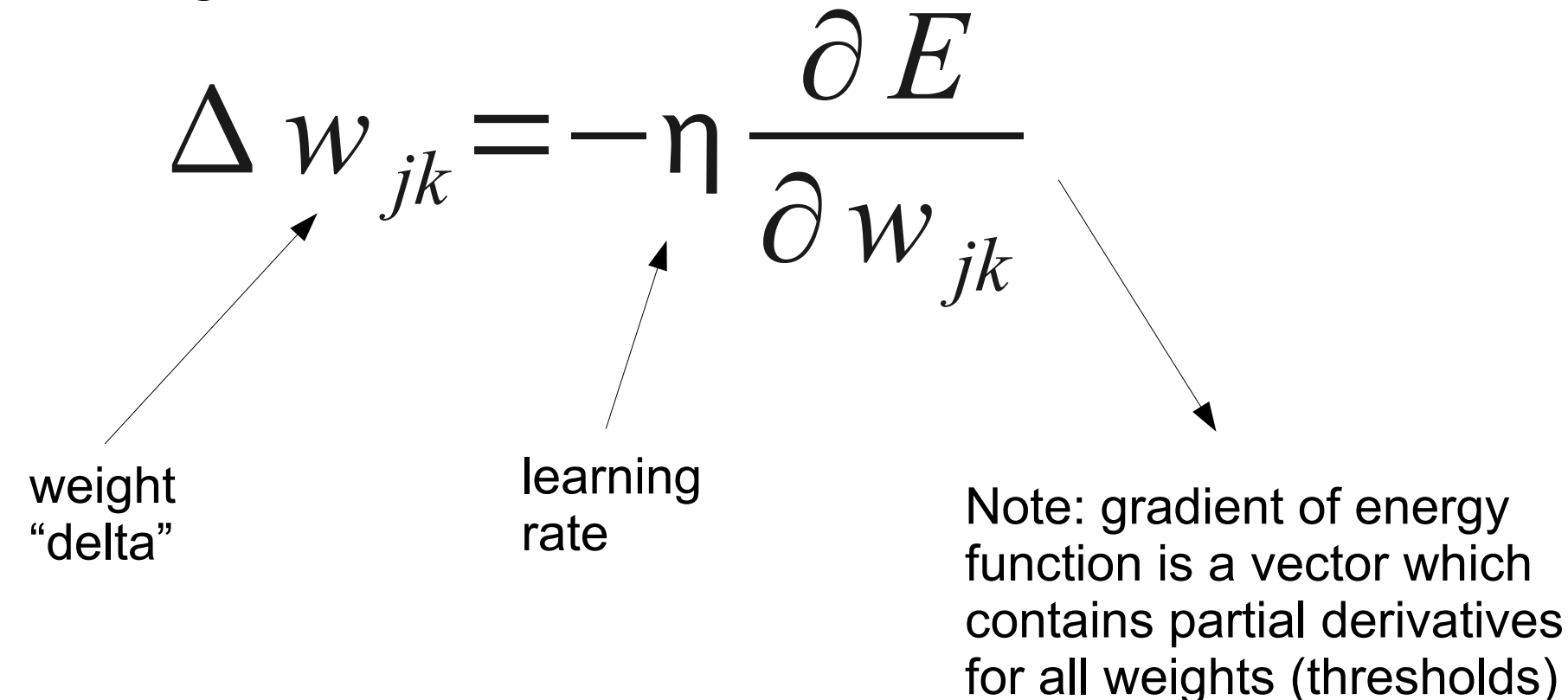

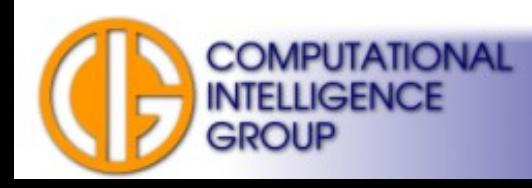

## Typical Energy Behaviour During Learning

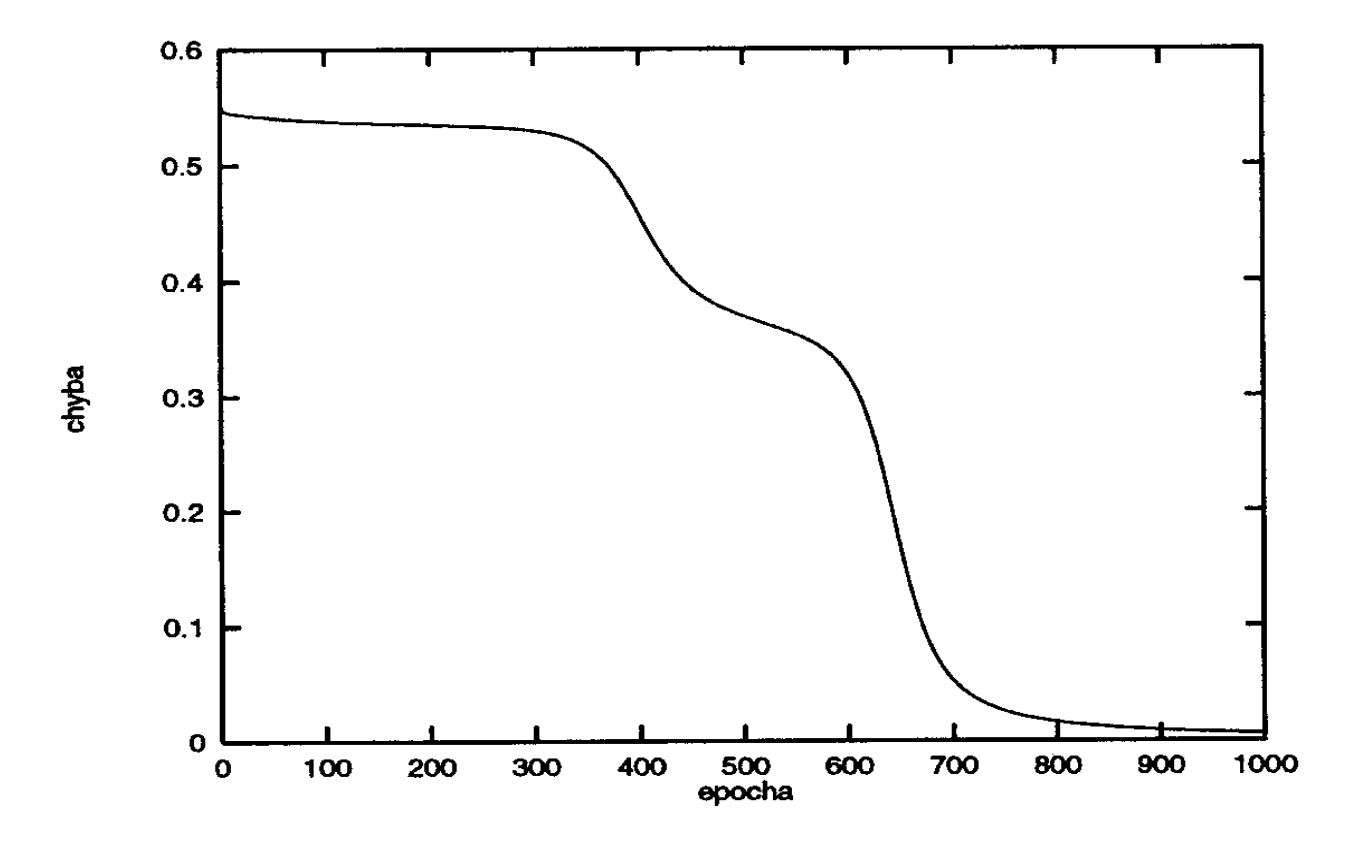

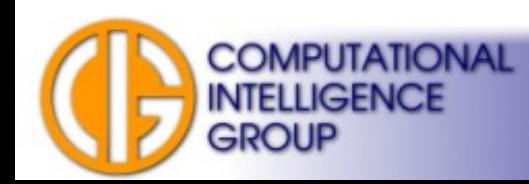

## Radial Basis Function (RBF) **Networks**

- Two layers, different types of neurons in each layer.
- Feed-forward.
- Supervised Learning.
- Broomhead, Lowe (1988).
- Universal approximator.

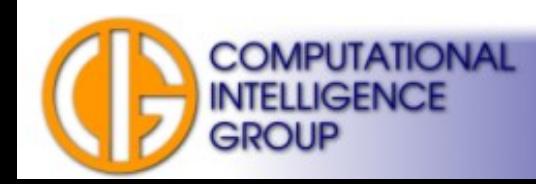

#### RBF Architecture

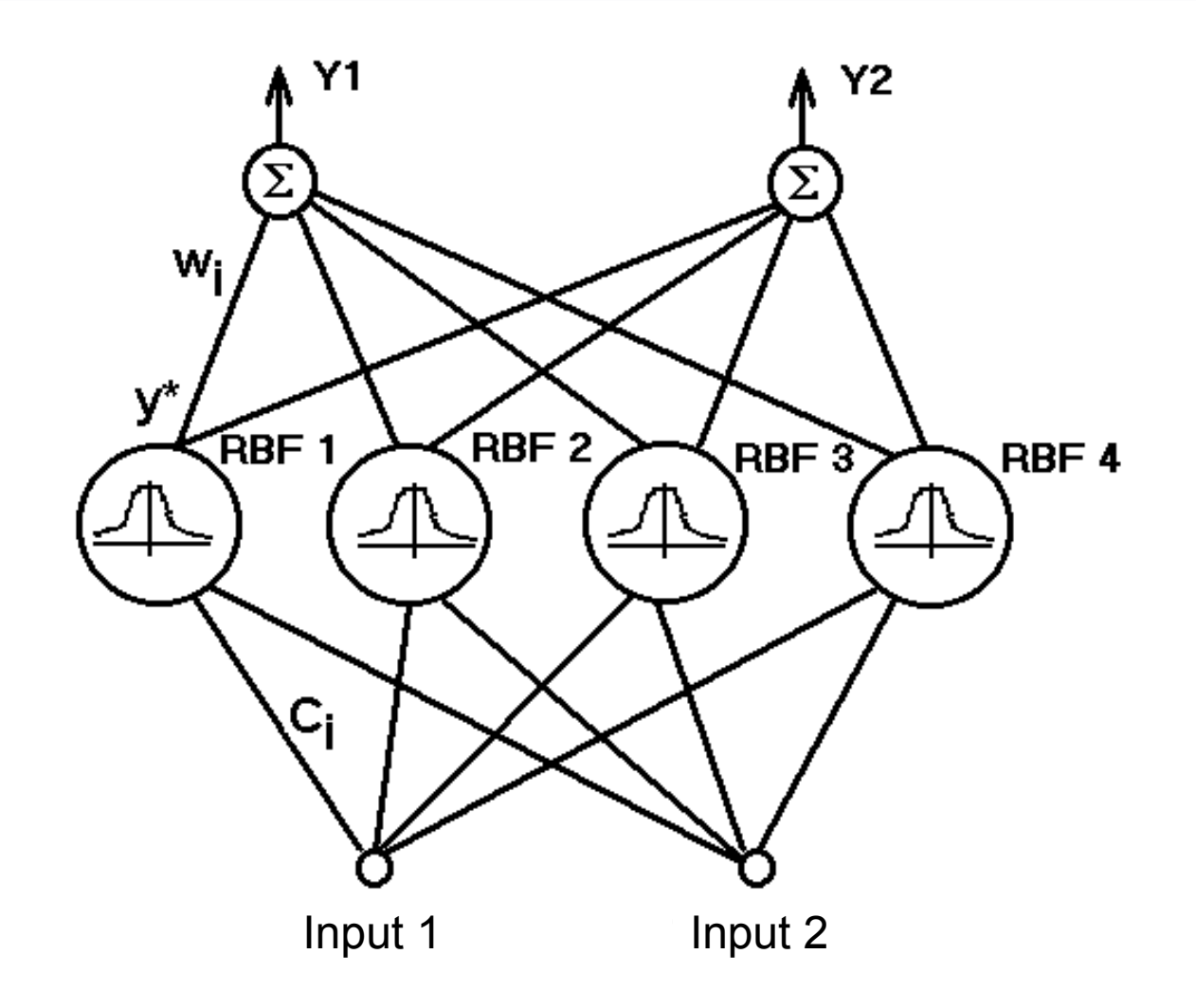

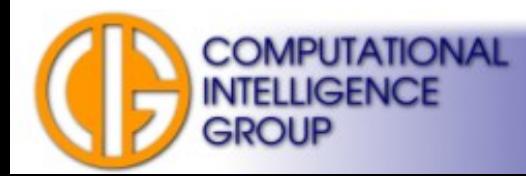

## RBF Neurons

- **Hidden layer:**
	- inner potential

$$
\phi = \sqrt{\sum_{i=1}^{n} (x_i - c_i)^2}
$$

- non-linear activation function *y*<sup>\*</sup> =  $f(\Phi)$
- **Output layer:**
	- linear perceptron

$$
y = \sum_{i=1}^{n} w_i y_i^*
$$

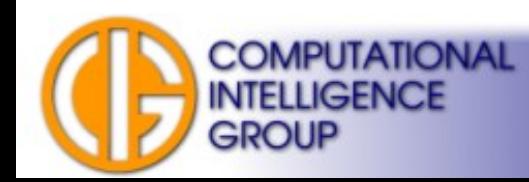

# Typical RBF Activation Functions

$$
y^* = \varphi
$$
  
\n
$$
y^* = \varphi^2 \log \varphi
$$
  
\n
$$
y^* = (\varphi^2 + \beta)^{\alpha}, \beta \ge 0, 0 < \alpha < 1
$$
  
\n
$$
y^* = e^{-\frac{\varphi^2}{\sigma^2}}, \sigma > 0
$$

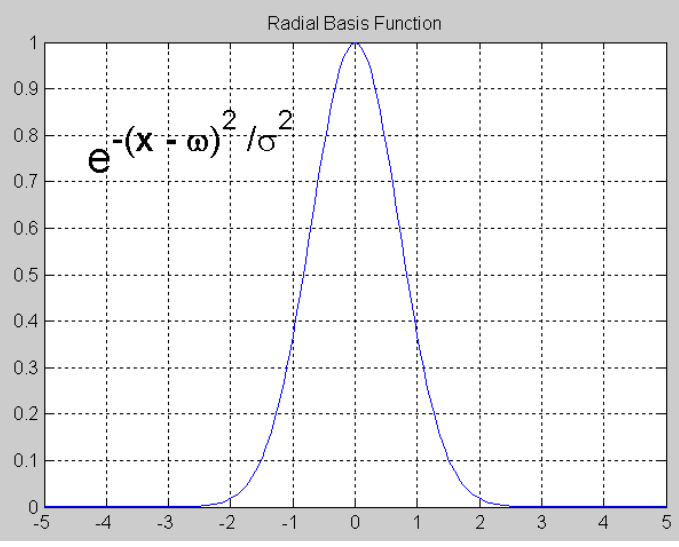

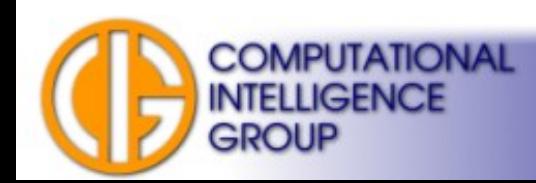

# Sphere of Influence

- Hypersphere with center *C* and radius *R*.
- Determined by euclidean metric.
- The center is called **the prototype**.

• The prototype represents a cluster of input data.

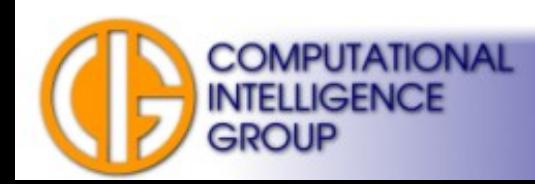

### How to Determine the Sphere of Influence?

- Mostly we use Gauss function:
	- If an input vector has same weights as the prototype ( $\varphi = 0$ ), the function gains maximum (*= 1*). This is also the maximum activation value of the neuron.
- With increasing distance of input vector from the prototype the activity of neuron decreases.
- $\sigma$  (which corresponds to a variance of normal distribution) determines a gain (width) of the activation function.

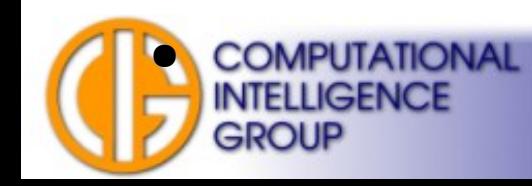

#### Sphere of Influence: Example

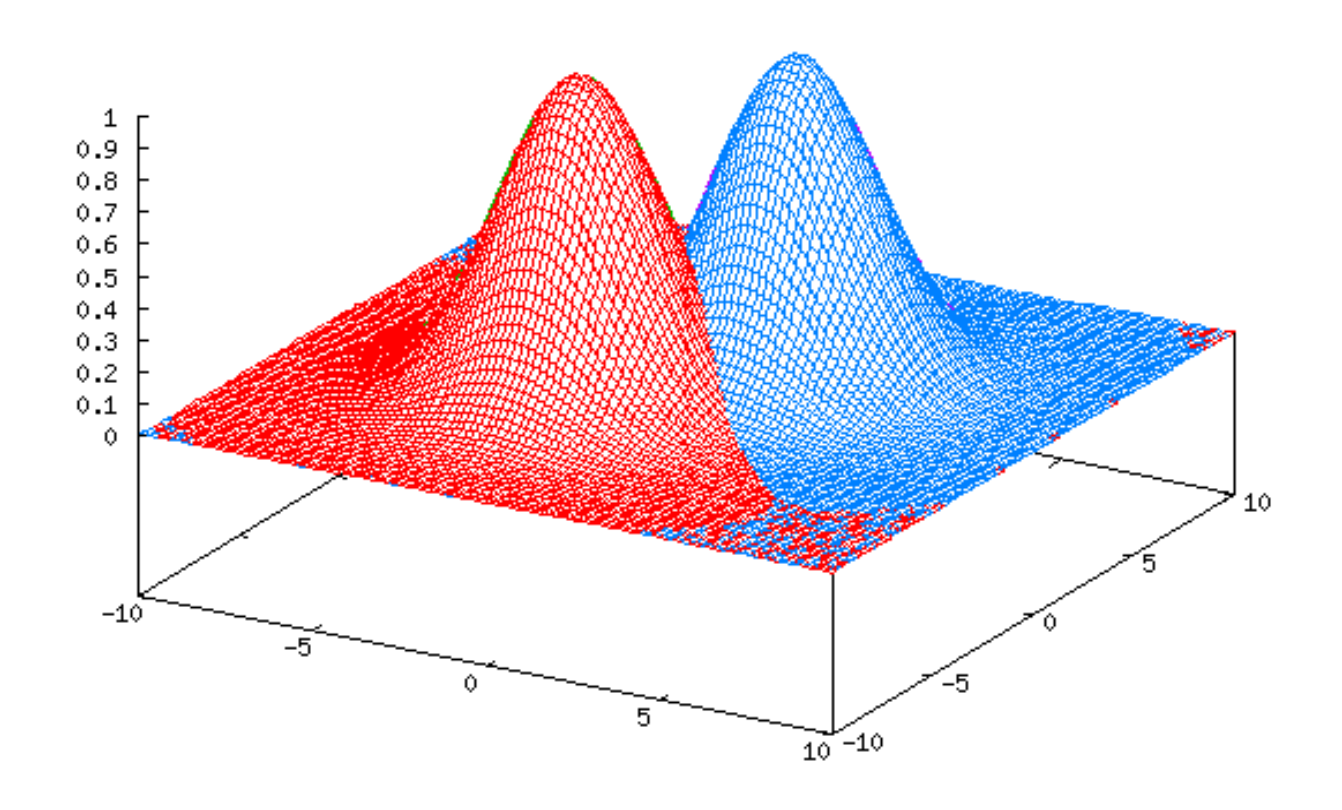

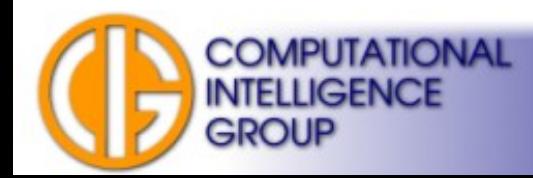

#### Sphere of Influence for Hardware Implementations

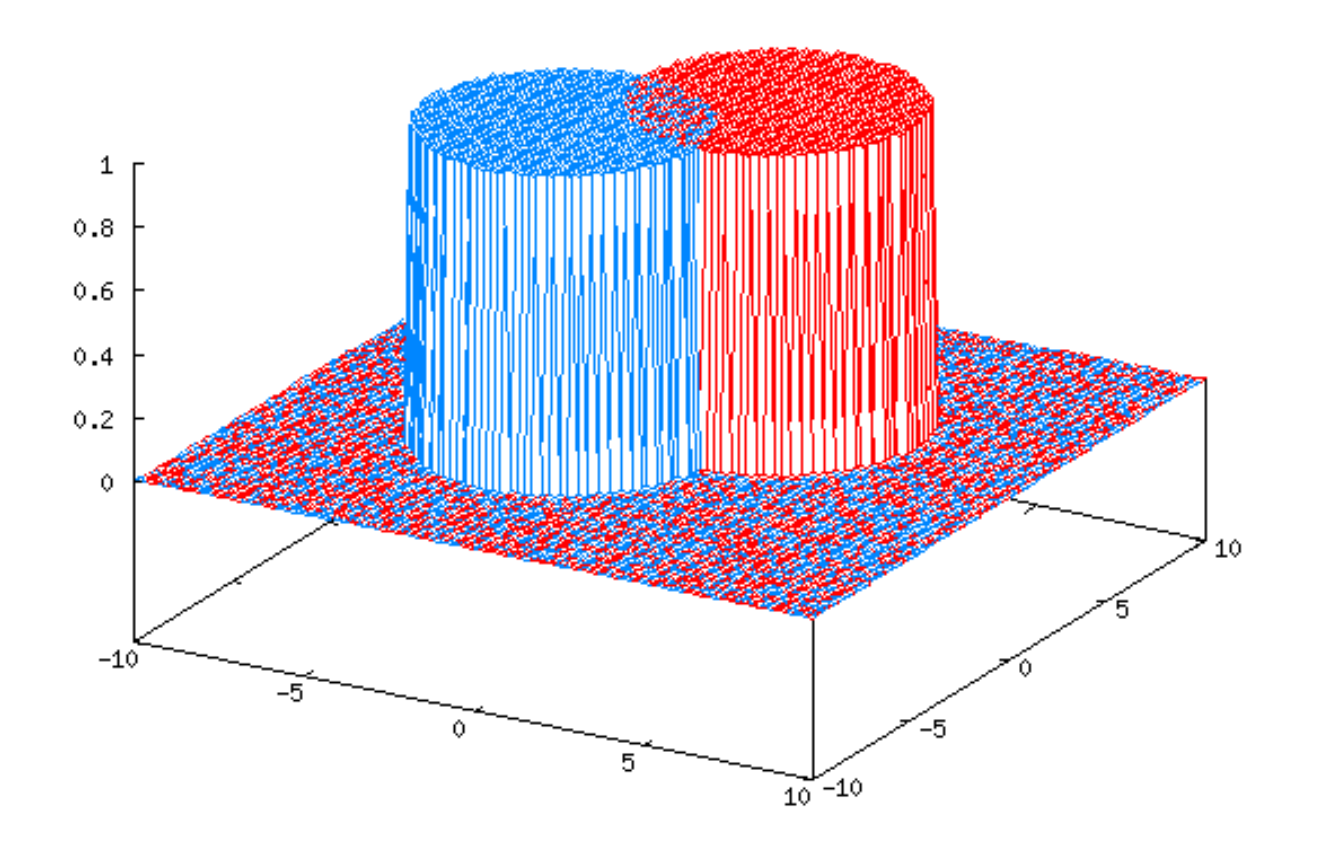

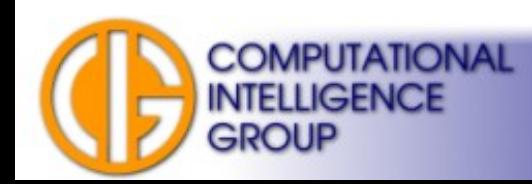

# Neuron Types Discussion

- RBF neurons:
	- inner potential is a measure of distance between input vector and the prototype (represented by the weights),
	- activation function delimits the sphere of influence.
- Output neurons:
	- accumulate RBF neurons' outputs to achieve accurate approximation, OR
	- perform union of sets for classification.

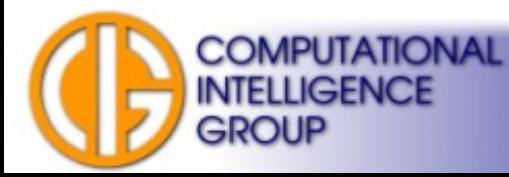

#### RBF as a Classifier

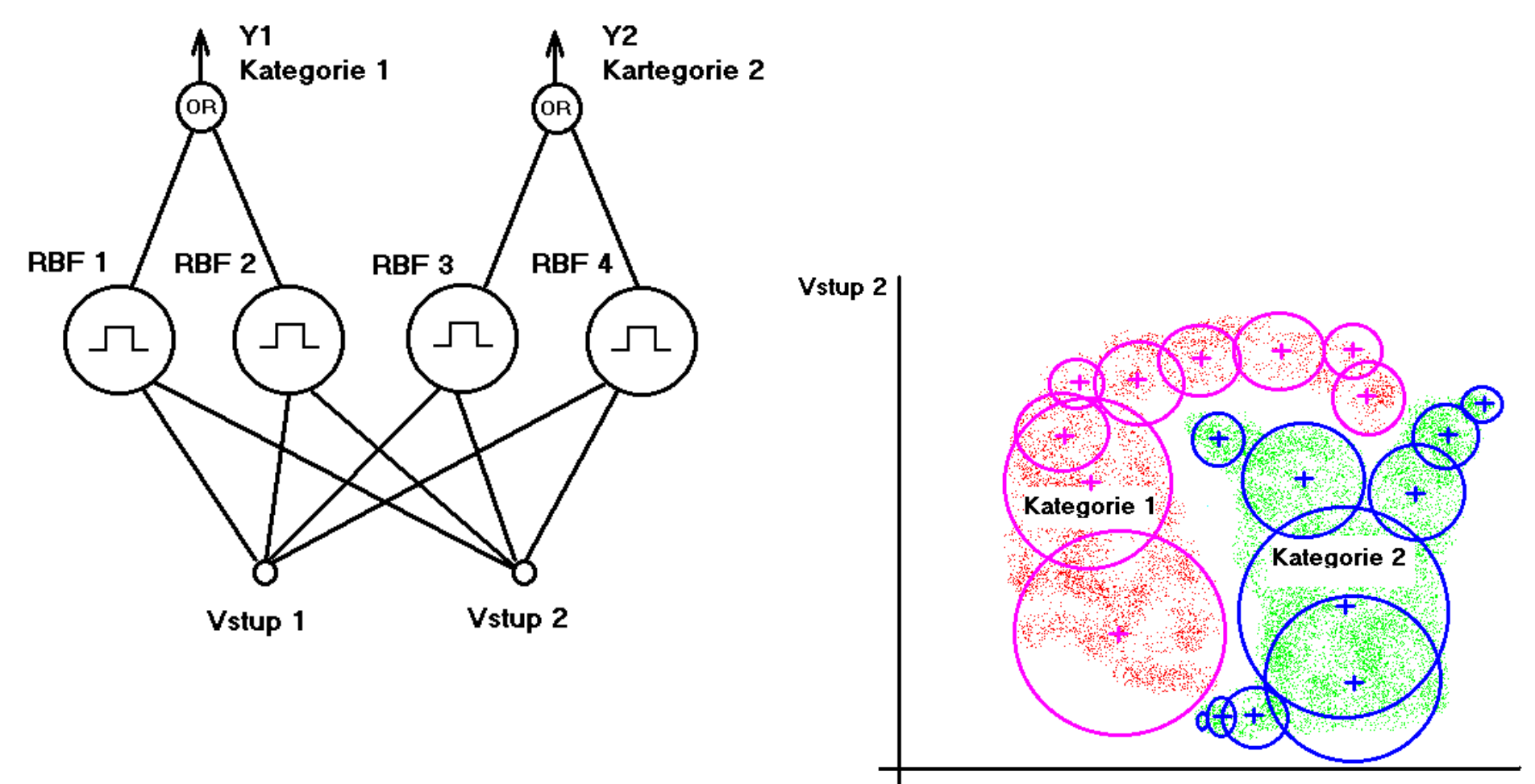

Vstup 1

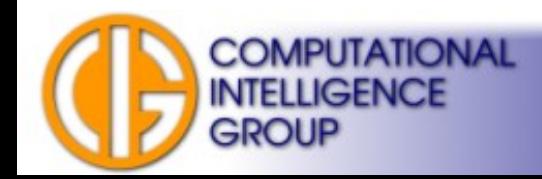
#### Application Areas

- Same as MLPs.
- Universal approximator (1991: Park, Sandberg).

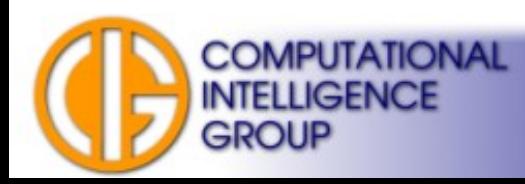

## Training RBF Networks

• Two phases:

**COMPUTATIONAL** 

INTELLIGENCE

GROUP

- training prototypes,
- training output neurons.
- Training prototypes:
	- Unsupervised: Cluster Analysis.
- Training output neurons:
	- Supervised.

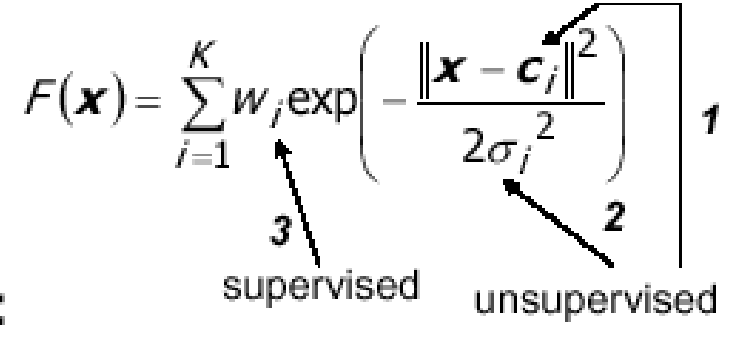

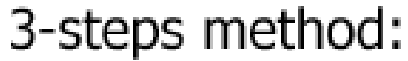

## Training Prototypes I

- Estimate the number of clusters in input data: (
- Define a *membership function m(x)*:
	- determines whether an input pattern belongs to a certain cluster,
	- choose cluster by the closest prototype.
- Estimate coordinates of all vectors  $C_p$  which correspond to cluster centers:  $\rightarrow$  we use a well-known K-means algorithm.

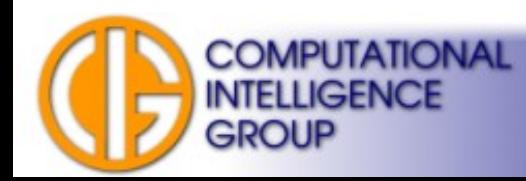

### Training Prototypes II: K-means

- **Steps of K-means algorithm**:
	- randomly initialize centers *C<sup>i</sup>* of RBF neurons,
	- \*) evaluate *m()* for all input patterns,
	- determine a new center *C<sup>k</sup>* as an average of all patterns which belong to cluster *k* according to *m()*.
	- stop when *m()* does not change anymore, otherwise go to \*)

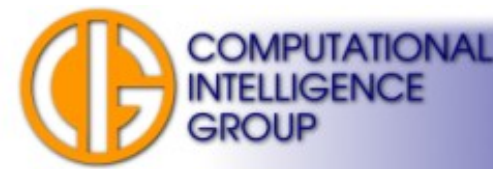

## Training Prototypes III

- There exists also an *adaptive version* of the previous algorithm:
	- reminds perceptron learning algorithms (i.e. delta rule),
	- moves a center closer to input vectors.

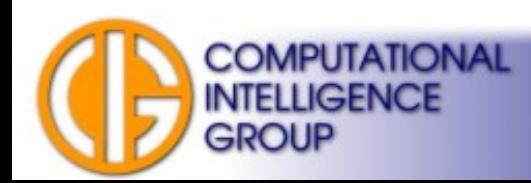

#### Training Prototypes IV: Adaptive K-means

- **Steps of adaptive K-means**:
	- randomly initialize centers *C<sup>i</sup>* ,
	- \*) take input pattern *X*,
	- determine closest center *C<sup>k</sup>* and change its coordinates according to:

$$
\overline{C}_{k}^{(t+1)} = \overline{C}_{k}^{t} + \eta \left( \overline{X}^{(t)} - \overline{C}_{k}^{t} \right)
$$

where *η* denotes adaptation rate, which decreases with successive iterations.

– stop when  $\eta = 0$  or after certain # of iterations. Otherwise continue with \*).

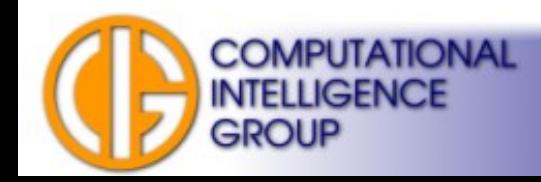

#### Training Prototypes V: Estimate # of Clusters

- Start with zero number of clusters,
- \*) take input pattern *X*,
- Find the closest cluster **k**, If the distance between *C<sup>k</sup>* and *X <* some constant *r*, modify:

$$
\overline{C}_{k}^{(t+1)} = \overline{C}_{k}^{t} + \eta \left( \overline{X}^{(t)} - \overline{C}_{k}^{t} \right)
$$

• If the distance  $> r$ , create a new center with coordinates of X:

$$
\overline{C}_k^{t+1} = \overline{X}^{(t)}
$$

stop when  $\eta = 0$  or after certain # of iterations. Otherwise continue with \*).

• How to choose r?

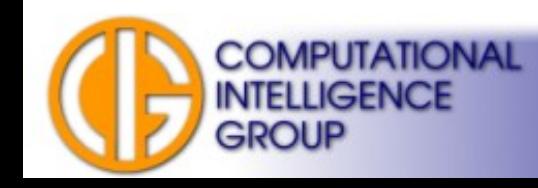

### Training Prototypes V: Determine  $\sigma$

• Parameter  $\sigma$  is determined by a root mean squared deviation (RMSD) of distance between patterns and cluster center:

$$
\sigma_k = \sqrt{\frac{1}{Q} \sum_{q=1}^{Q} \|\overline{C}_k - \overline{X}_q\|^2}
$$

● where *X q* is *q*-th pattern which belongs to cluster with center *C<sup>k</sup>* .

Other approach uses fixed  $\sigma$ .

**COMPUTATIONAL** 

**INTELLIGENCE** 

### Training Output Neurons

• Find weights by minimization of this energy function:

$$
\Delta \, \overline{w}^{(t)} = -\eta \, \nabla \, E^{(t)} = \eta \big( D^{(t)} - Y^{(t)} \big) \, Y^{*(t)}
$$

• Is it familiar?

$$
E = \frac{1}{2} \sum_{t=1}^{m} \sum_{i=1}^{n} \left( d_i^{(t)} - y_i^{(t)} \right)^2
$$

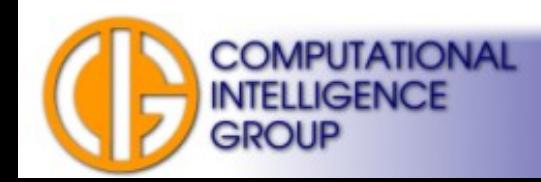

### MLP vs. RBF

- **Learning** 
	- RBF learns faster.
- **Applications**
	- MLP/RBF usable for regression & classification
- **Properties**
	- both are universal approximators.
- **As classifiers:**

**COMPUTATIONAL** 

**INTELLIGENCE** 

GROUP

- MLPs hyperplanes,
- RBFs hyperspheres.

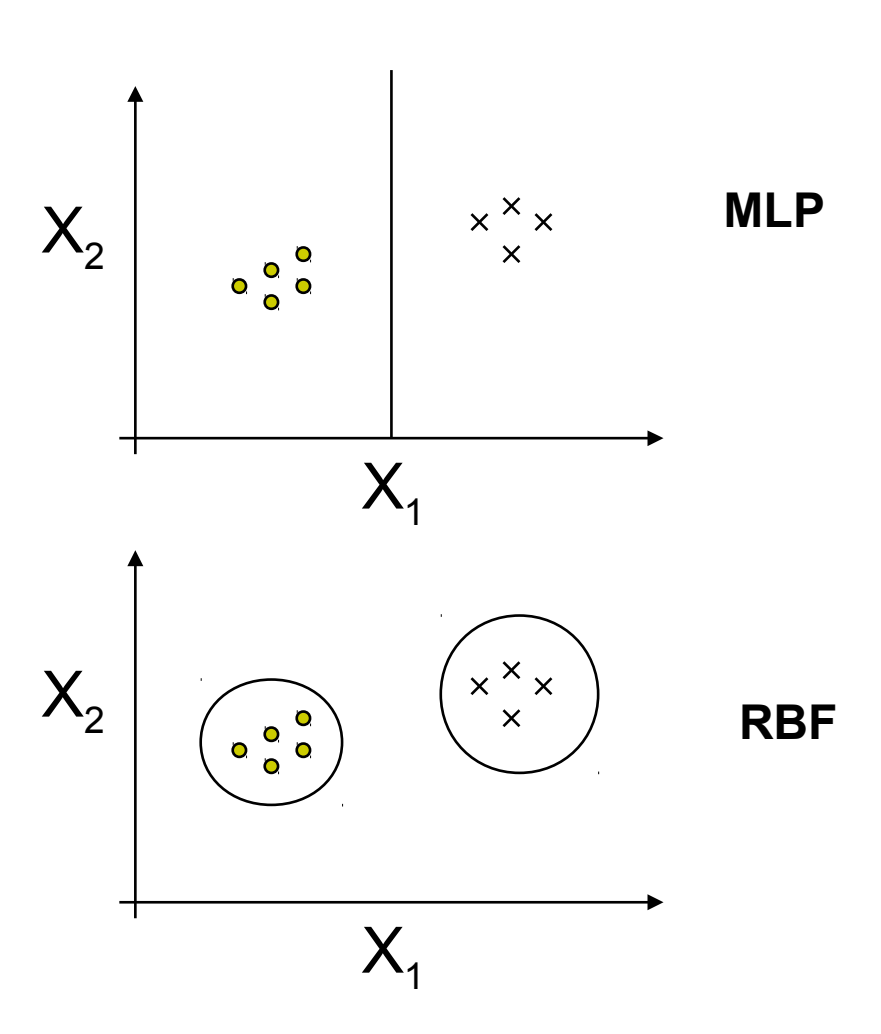

### The Spiral problem

One of the most challenging artificial benchmarks: separate two inter-winded spirals.

How can MLP solve it? How about RBF?

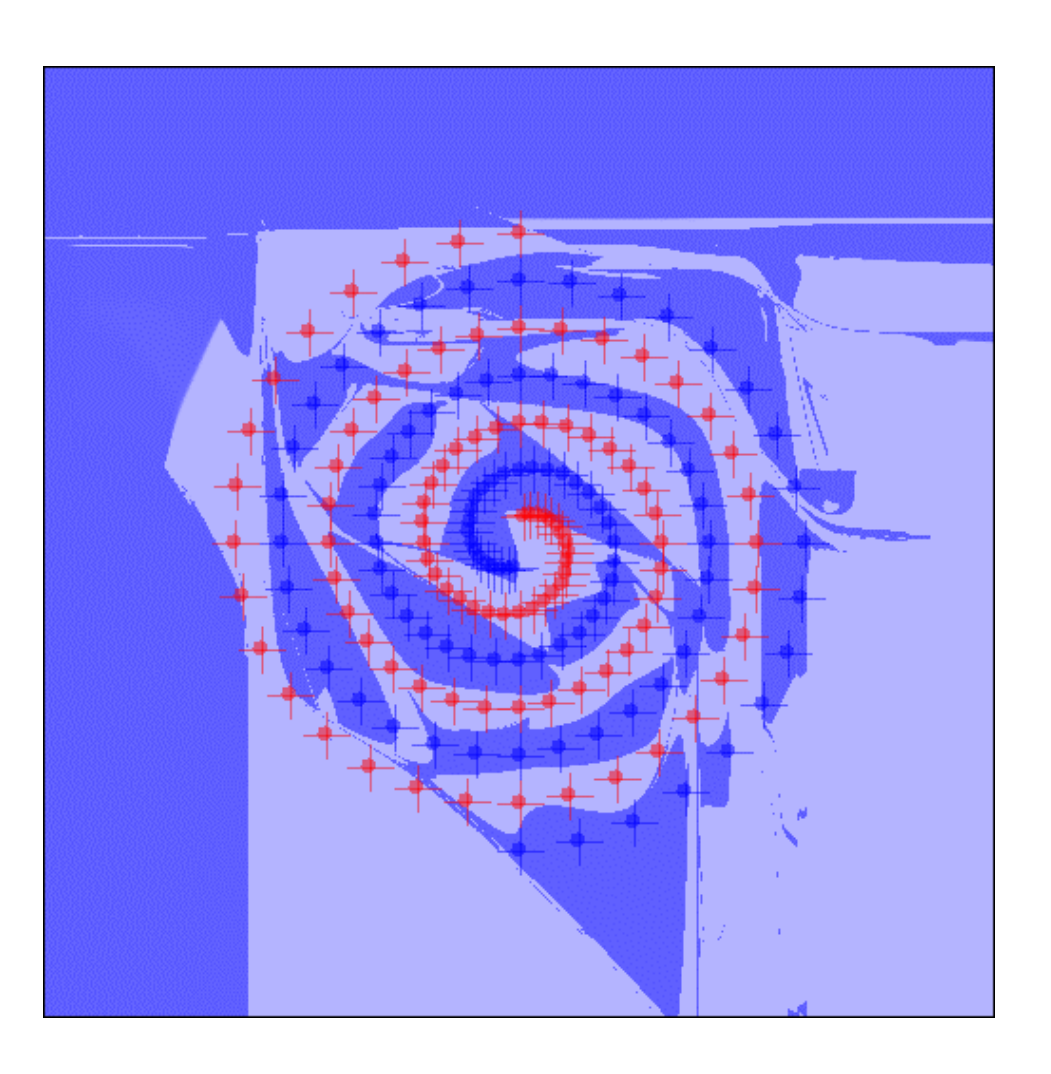

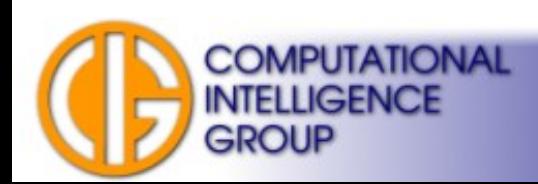

#### RBF for Approximation

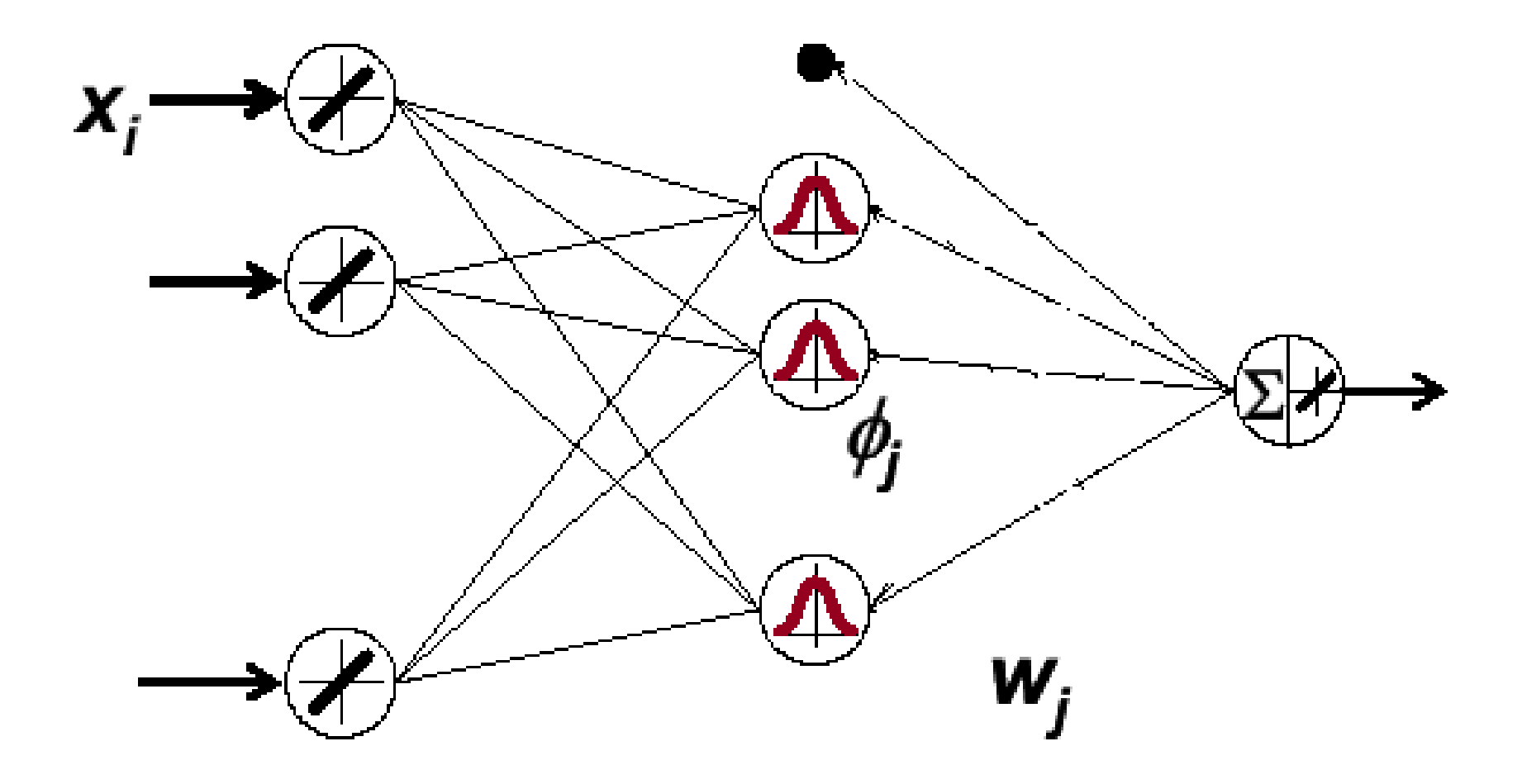

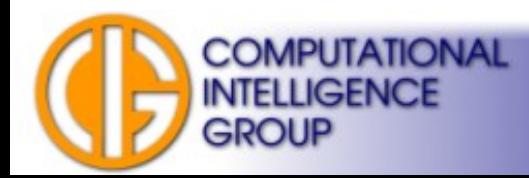

#### Approximation by RBF: Example

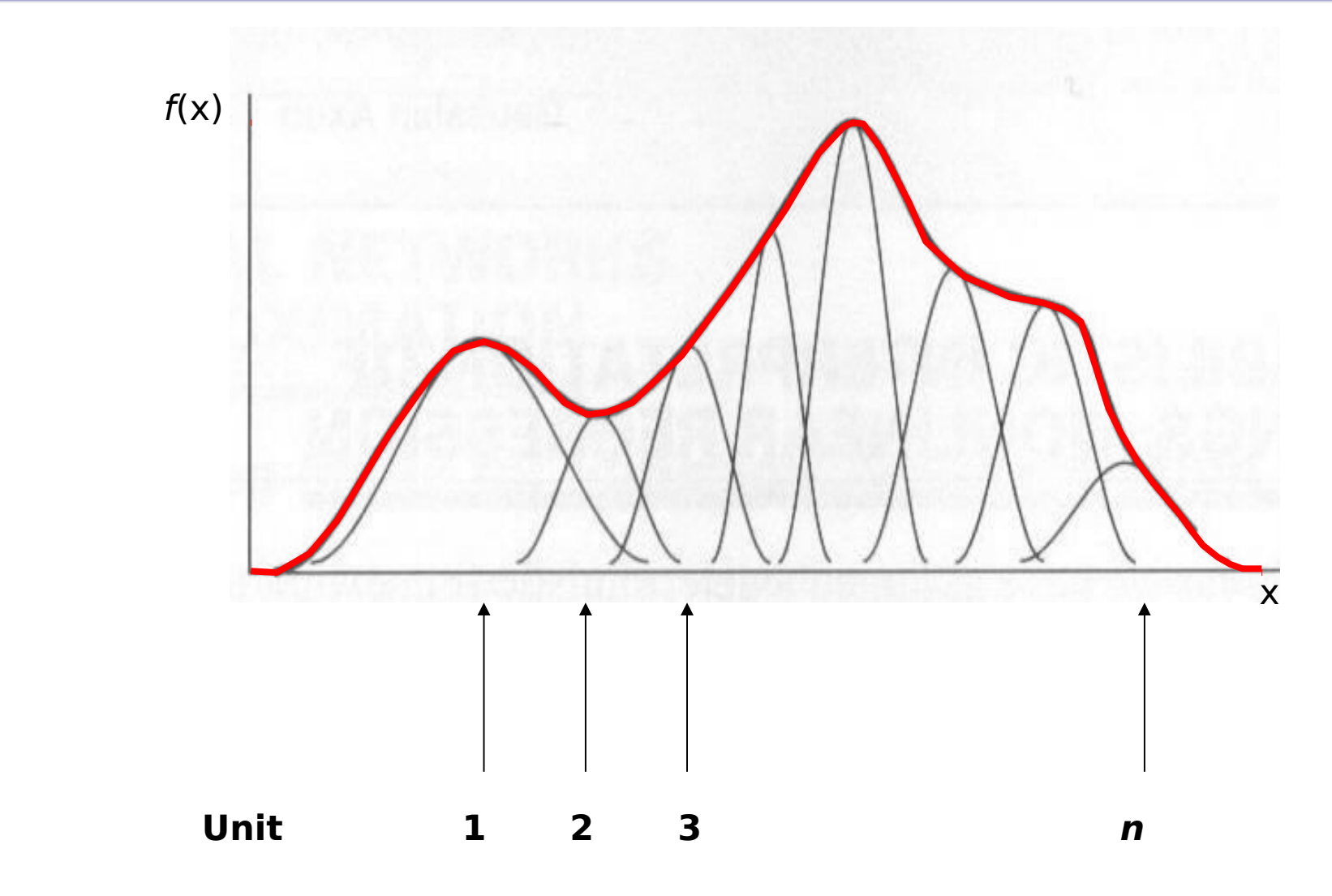

**COMPUTATIONAL INTELLIGENCE GROUP** 

## GMDH

- **G**roup **M**ethod of **D**ata **H**andling.
- By A.G. Ivakhnenko, 1968.
- Network is constructed by **induction**.
- Multiple layers.
- Feed-forward.
- Supervised.
- See [http://www.gmdh.net](http://www.gmdh.net/) ...

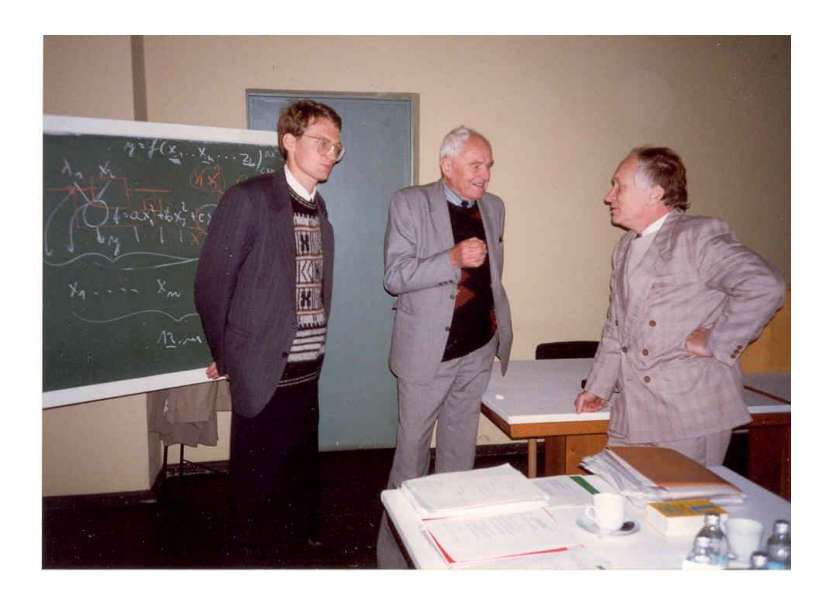

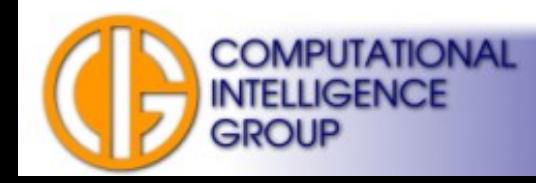

### Induction vs. Deduction

- There are two approaches to create a model of a system:
	- **data-driven**: based on observations of a real system. The task is to infer general rule from specific cases  $\rightarrow$  this the way GMDH model is built → **induction**,
	- **theory-driven**: based on theoretical knowledge of system functionality  $\rightarrow$  the way to create mathematical models → **deduction**.

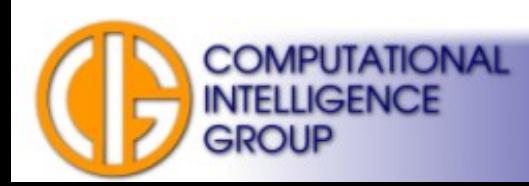

## GMDH Types

- Parametric
	- parameters are set during training,
	- MIA (Multilayer Iterative Algorithm)  $\rightarrow$  partial induction
	- $-$  COMBI (Combinatorial Algorithm)  $\rightarrow$  full induction
- Other variants are non-parametric.

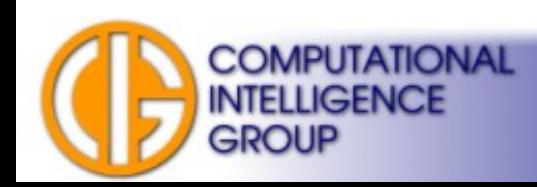

#### GMDH MIA Architecture

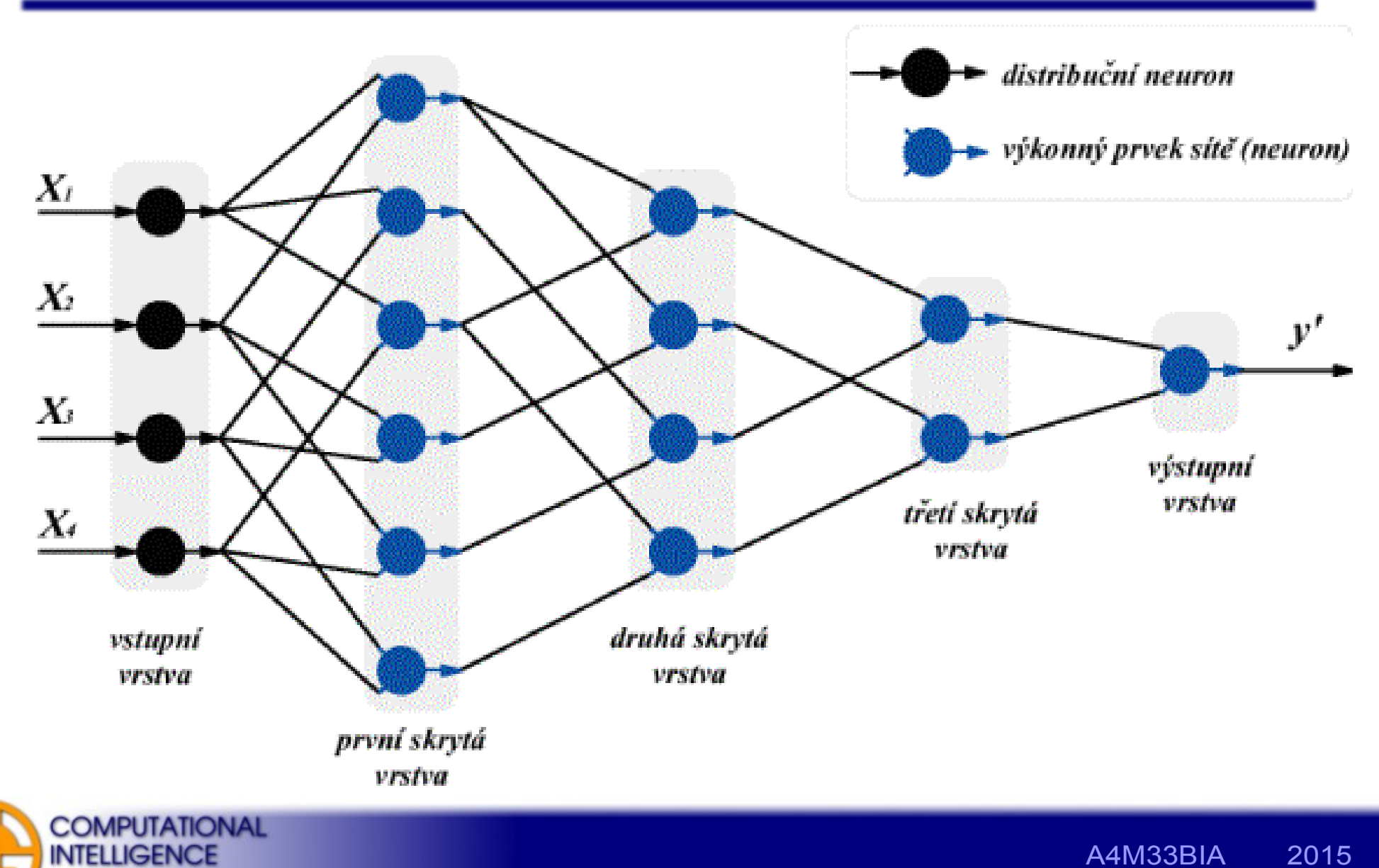

**GROUP** 

#### Remarks

- The structure (topology) of this network forms itself during learning process.
- $\bullet$  # of neurons and even # of hidden layers changes during learning,  $\rightarrow$  network self-organizes (but in a different way than SOM)

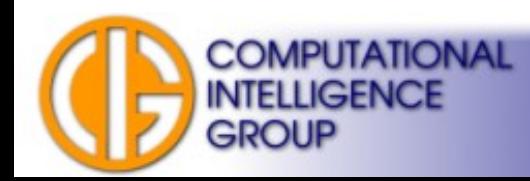

#### GMDH MIA Neuron

$$
y = ai^2 + bij + cj^2 + di + ej + f
$$

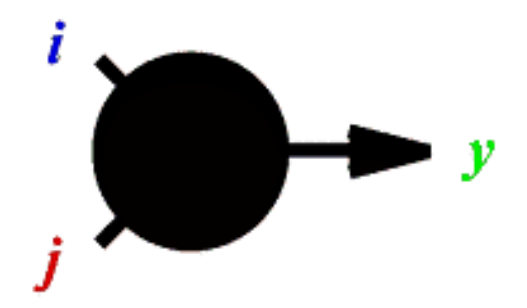

**Ivakhnenko's polynomial.**

Example of other Ivakhnenko's polynomials:

$$
y=a+bi+cj,
$$
  

$$
y=ai+bjk.
$$

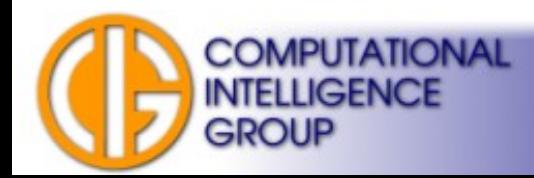

### MIA Characteristics

- MIA network uses supervised learning.
- MIA uses single type of neurons (unlike other GMDH variants).
- Training:
	- network is built layer by layer,
	- layers are added until some error criterion is met.
- Network evaluation is simple:
	- feed-forward, only single output.

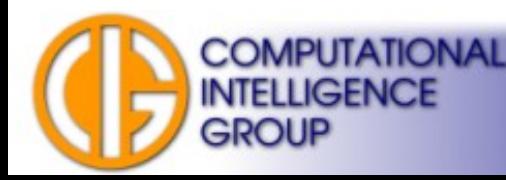

## MIA Training

- **Configure k-th layer** (*k* denotes actual layer)
	- create new neurons in the layer,
	- compute all six coefficients of polynomial.
- **Selection of neurons in k-th layer**
	- elimination of unsuccessful neurons.
- Repeat or **finish training.**

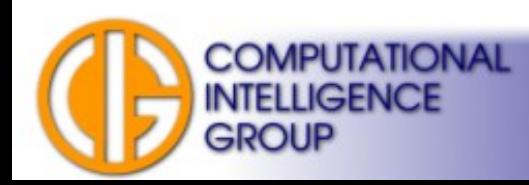

### **MIA Training II**

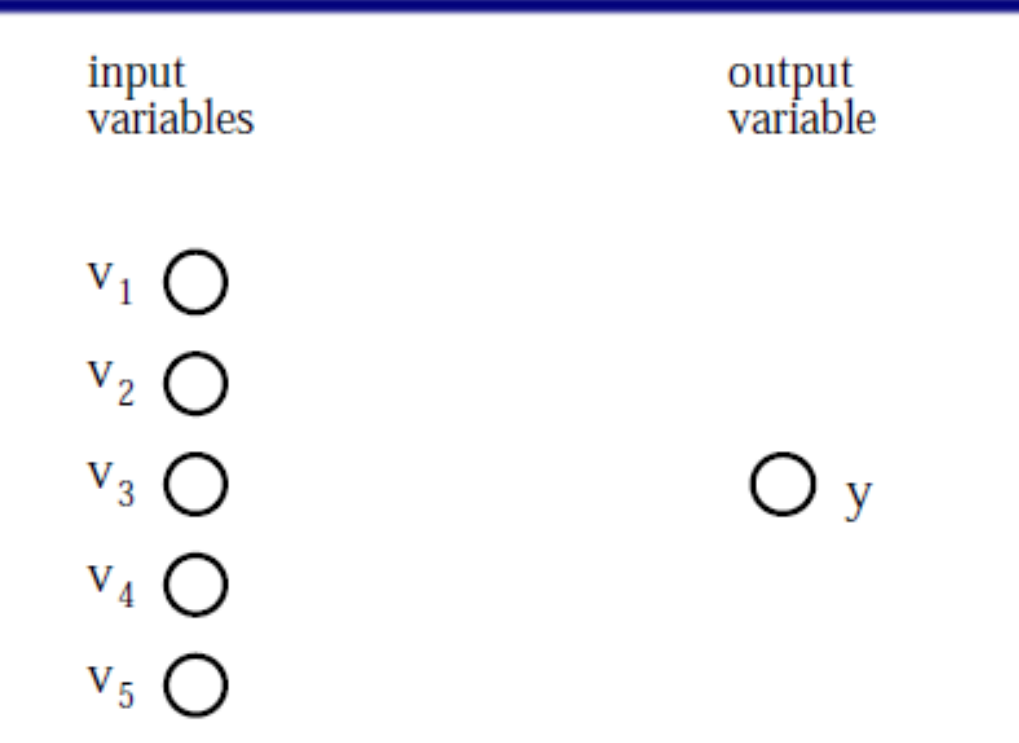

Lemke,Müller:SELF-ORGANIZING DATA MINING BASED ON GMDH PRINCIPLE

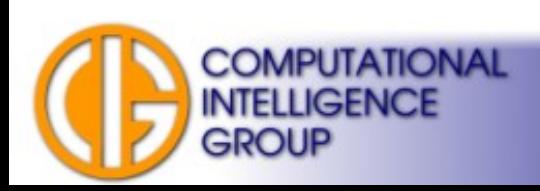

# MIA Training III

1. layer

 $y_1$ 

 $y_2$ 

 $y_4$ 

y<sub>5</sub>

 $\blacksquare$  Y<sub>6</sub>

 $\mathbf{T}$   $\mathbf{y}_7$ 

 $\mathbf 7$   $\lambda$ 

- Y9

 $\blacksquare$  Y10

 $\neg$  Y<sub>3</sub>

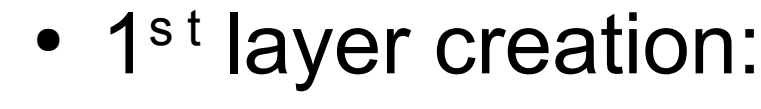

- Active neurons with **optimized** transfer function  $y_k = f_k(v_i, v_j)$ .
- Two inputs only!
- They form "initial population".
- How many neurons?

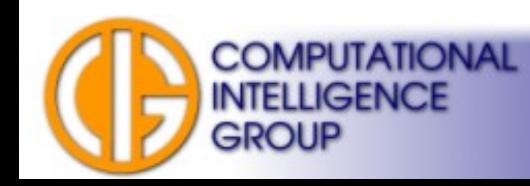

 $V_1$ 

 $V_{2}$ 

 $V_3$ 

 $v_4$ 

 $V_5$ 

# MIA Training III

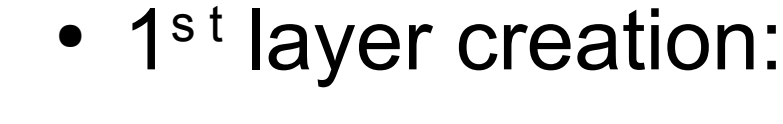

- Active neurons with **optimized** transfer function  $y_k = f_k(v_i, v_j)$ .
- Two inputs only!
- They form "initial population".

 $\vert \quad \rangle$ 

• How many neurons? *N*  $\left(\frac{v}{2}\right)$  =  $(N-1)$ 

> A4M33BIA 2015 Jan Drchal, drchajan@fel.cvut.cz, http://cig.felk.cvut.cz

2

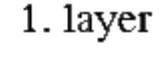

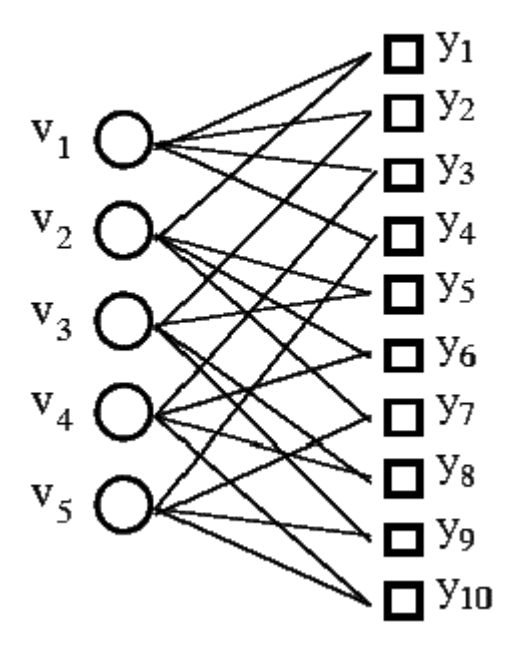

**COMPUTATIONAL** 

**INTELLIGENCE** 

GROUP

## MIA Training IV

• How to optimize neuron's coefficients?

– Least Mean Squares (LMS),

– we have to optimize six coefficients  $\rightarrow$  choose 6 random input vectors  $\rightarrow$  solve system of 6 linear equations

$$
y = ai^2 + bij + cj^2 + di + ej + f
$$

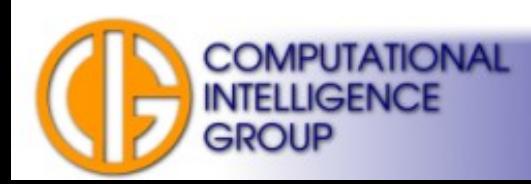

# MIA Training V

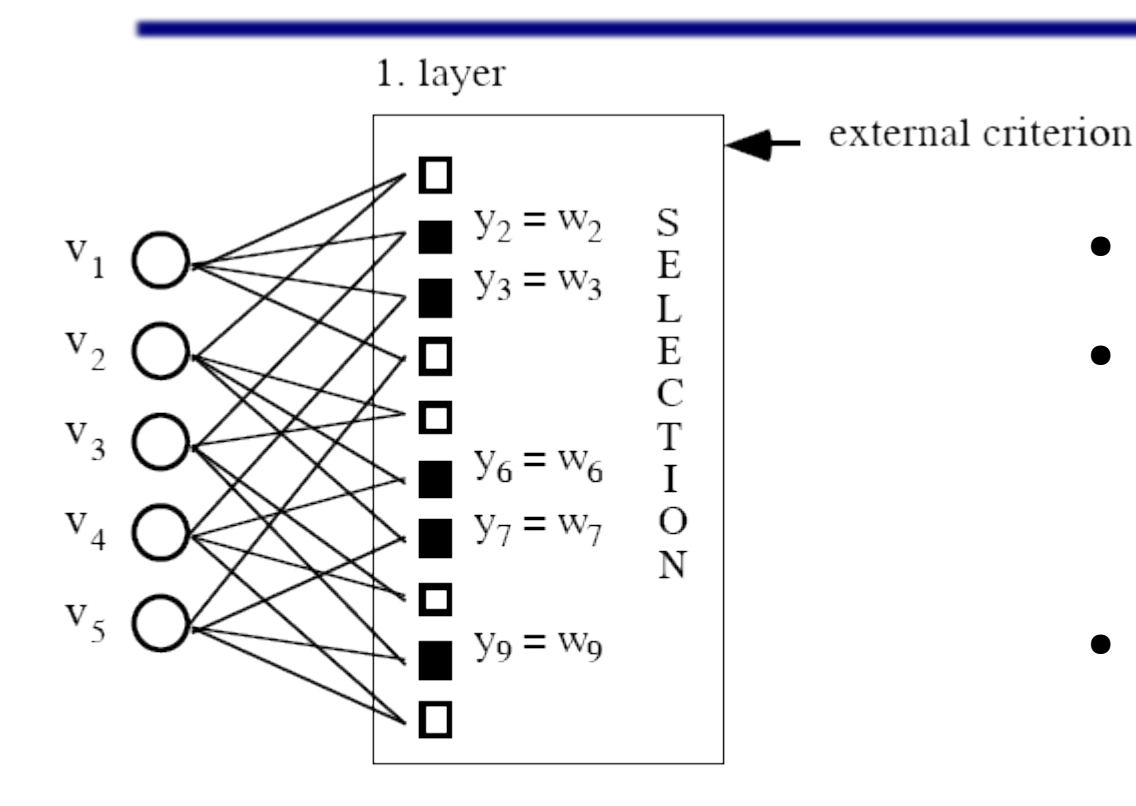

- selected neuron (survives)
- not selected neuron (dies)

- Next step: Selection.
- According to a criterion (see later) some neurons survive, others not...
- If we are satisfied with the output (low error)  $\rightarrow$ stop.
- Similar to evolutionary algorithms...

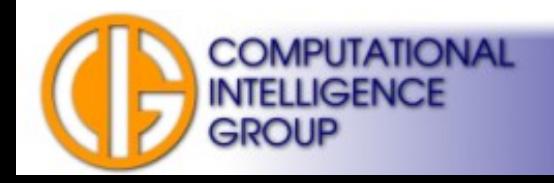

## MIA Training VI

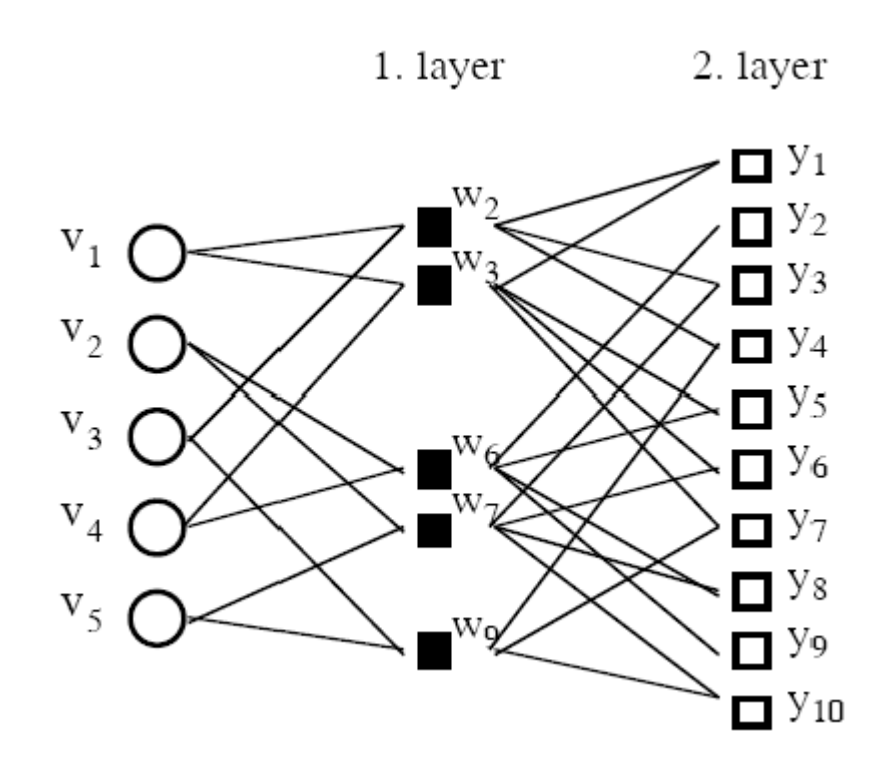

- 2<sup>nd</sup> layer:
- Again, initial population has to be created.
- Active neurons form the possible network output.
- Next step?

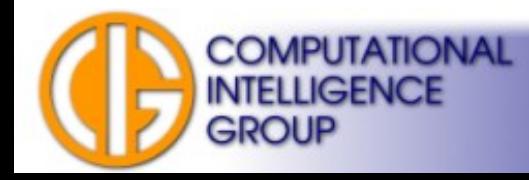

## MIA Training VII

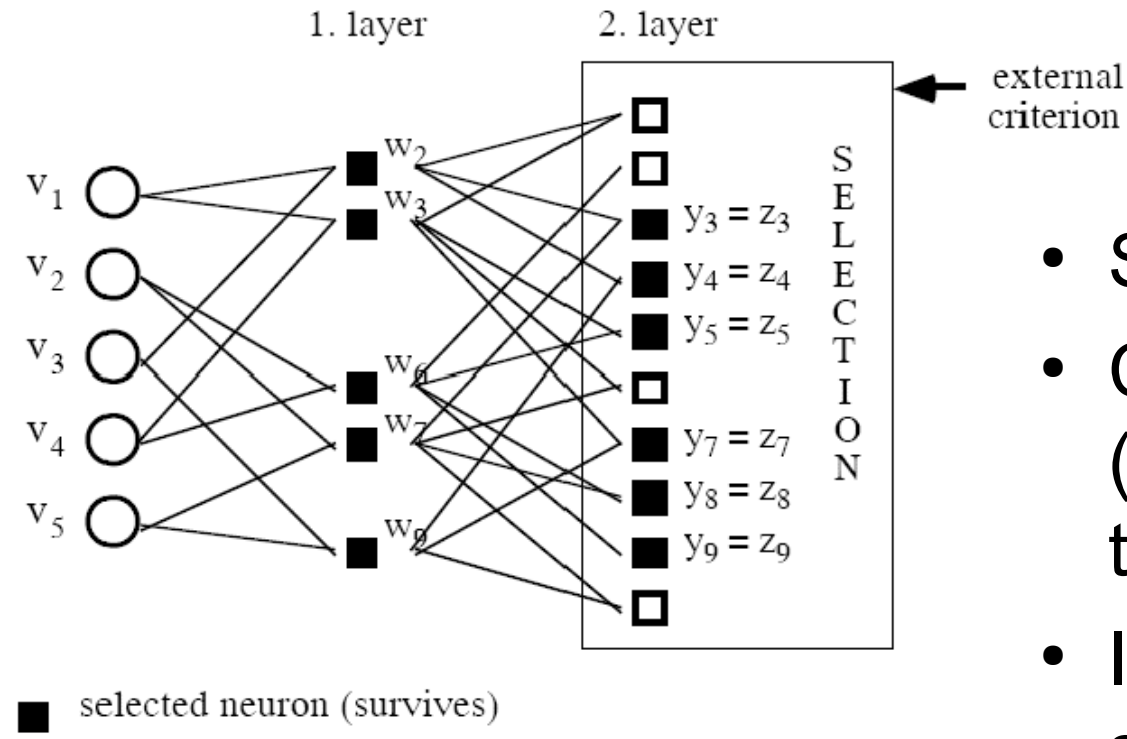

not selected neuron (dies)  $\Box$ 

- Selection again.
- Competing neurons (survive and die) are of the same complexity.
- If we are still not satisfied with them  $\rightarrow$  next layer is created.

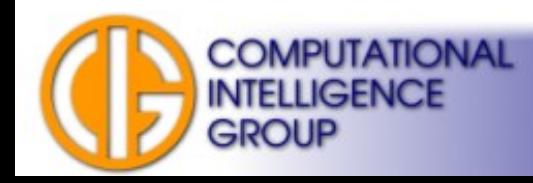

## MIA Training VII

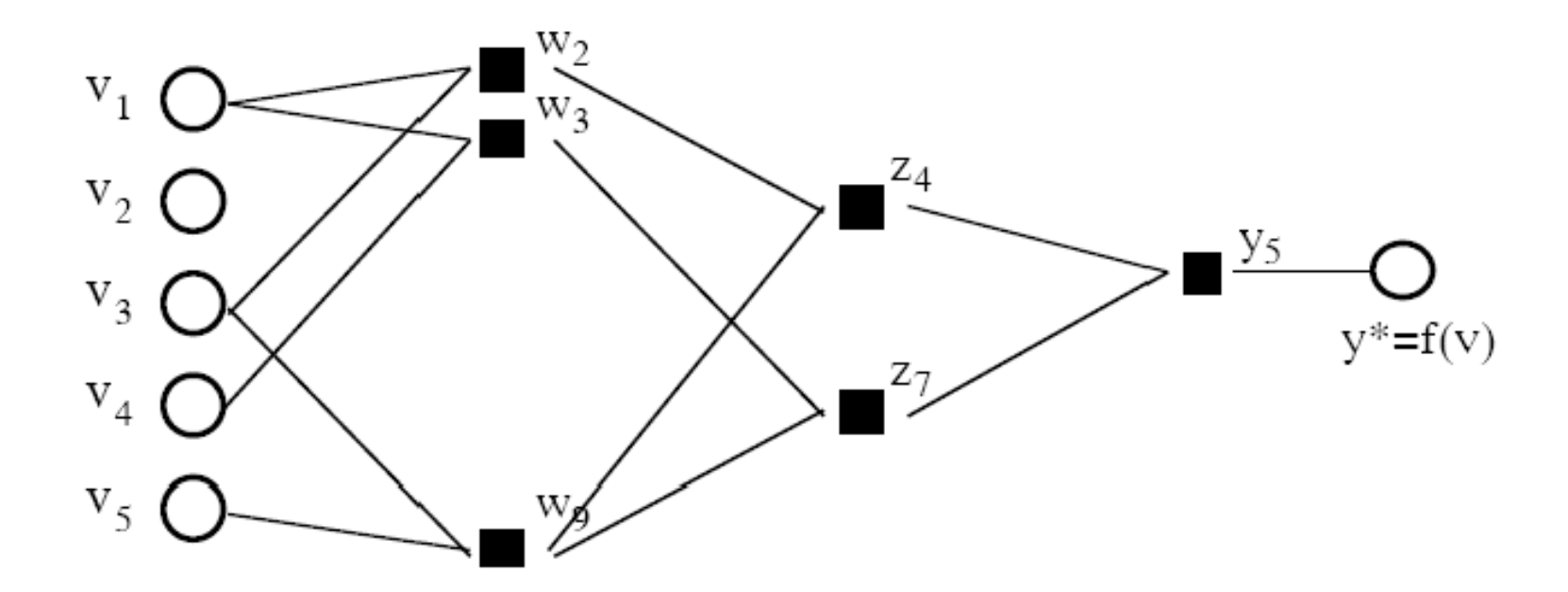

explicit analytically available optimal complex model.

```
network status:
order of regression model y^*: \leq 8number of variables v in model y*: 4 (from initially 5 variables)
```
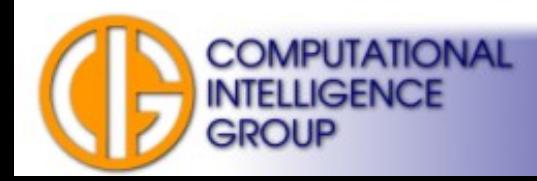

### When to End Training?

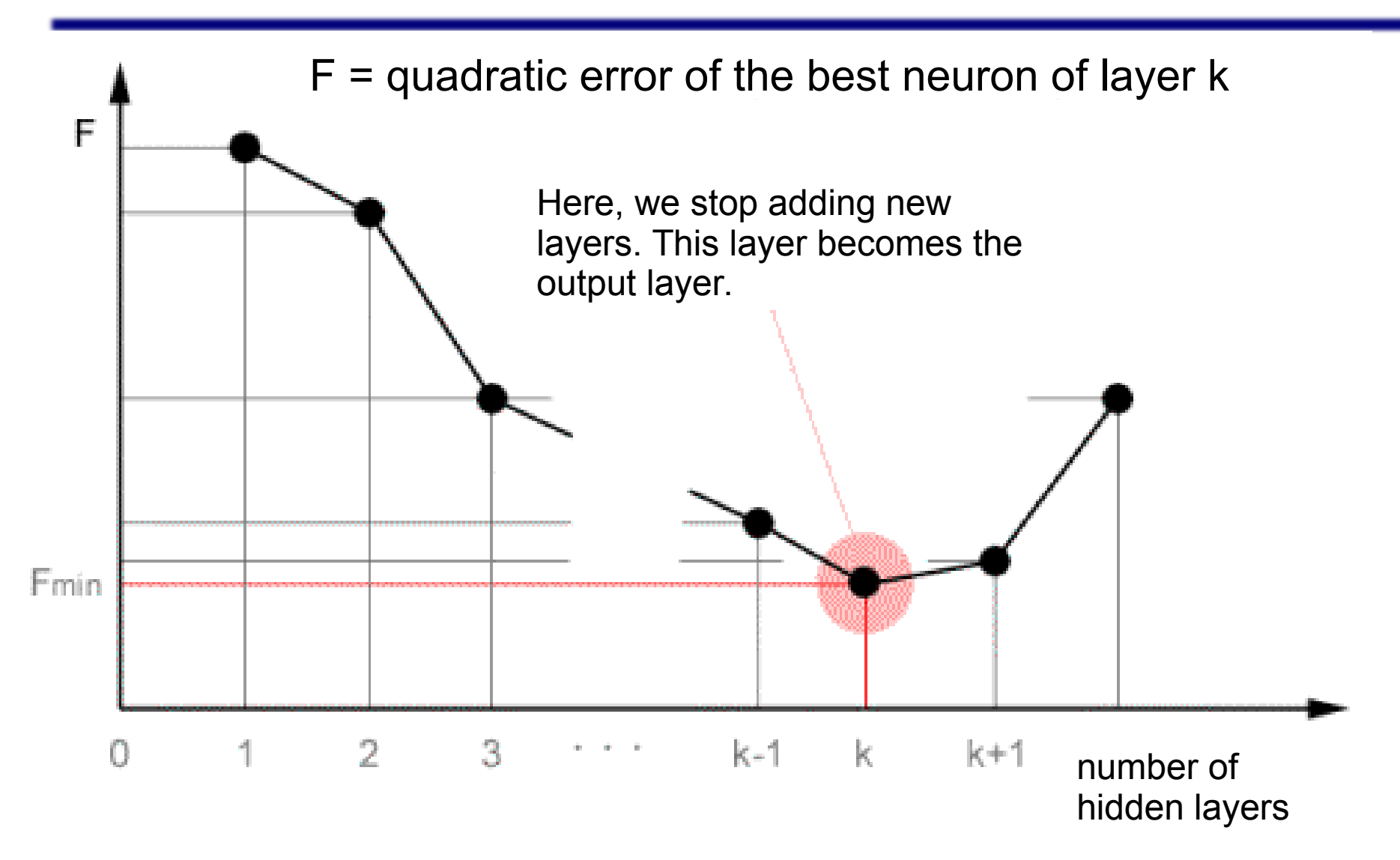

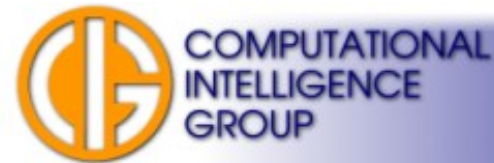

#### Possibilities to Determine Fmin :)

$$
\frac{N}{N-p} s_e^2 \qquad s_{e,p}^2
$$
\n
$$
s_e^2 + s_y^2 \ln N \frac{p}{N} \quad \text{Schwarz} \qquad \text{AB} = \frac{1}{N} \sum_{\text{B} \atop{\text{B} \atop{\text{B}}} \left[ y_i - \hat{y}_i(\text{A}) \right]^2 - \min. \tag{1.9}
$$
\n
$$
\frac{N+p}{N-p} s_e^{2FPE} \qquad \text{N} \ln s_e^2 + p \ln N \quad \text{Rissanen} \qquad \text{NDiscrimination criterion}
$$
\n
$$
s_e^2 + 2\sigma_p^2 \frac{p}{N} \text{PSE} \qquad \frac{2p s_e^2}{N-p} - N s_{y^m}^2 \qquad \text{Kocerka} \qquad \delta^2 = \frac{\frac{1}{N}}{N} \sum_{i=1}^{N} (y_i - \hat{y}_i)^2 \qquad \text{L} \quad (y_i - \hat{y}_i)^2
$$
\n
$$
\frac{N s_e^2}{\sigma_e^2} + 2p - N \qquad \text{Mallow } C_p \qquad \frac{\sum_{t=1}^{N} (\bar{y}_t^m - y_t)^2}{\sum_{t=1}^{N} y_t^2} \qquad \text{R}_q = 1 - \sqrt{\frac{\frac{1}{N} - \sum_{t=1}^{N} (y_t - y_t^2)^2}{\frac{1}{N} - \sum_{t=1}^{N} (y_t - y_t^2)^2}}
$$
\n
$$
\text{N} \ln s_{ep}^2 + p \ln \left( \frac{s_{pe}^2}{s_{ep}^2} \frac{N}{p} \right) \quad \text{BIC} \qquad \left[ 1 - \lambda \sqrt{\frac{k(\ln(\frac{N}{k}) + 1) - \ln \alpha}{N}} \left( 1 - \frac{1}{4} \frac{\ln(\frac{N}{k}) + 1 - \ln \alpha}{N} \right) \right] \quad \text{Vapnik}
$$
\n
$$
S_e^2 = \frac{1}{N} \sum_{t=1}^{N} (y_t - y_t^m)^2 = \frac{1}{N} \sum_{t=1}^{N} e_t^2; \quad S_y^2 = \frac{1}{N} \sum_{t=1}^{N} (y_t - \overline{y})^2; \quad S_{y^m}^2 = \frac{1}{N} \
$$

**GROUP** 

Jan Drchal, drchajan@fel.cvut.cz, http://cig.felk.cvut.cz

### Most Common

#### **Regularity Criterion:**  $AB = \frac{1}{N_B} \sum_{i=1}^{N_B} [y_i - \hat{y}_i(A)]^2 \rightarrow min.$

 $\hat{y}_i(A)$  ... neuron's output trained on the A-subset.

Neurons are then ordered according to their error on validation data B-subset.

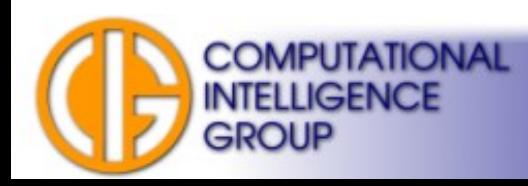

#### $GMDH \rightarrow Mathematical Model$

● Example:

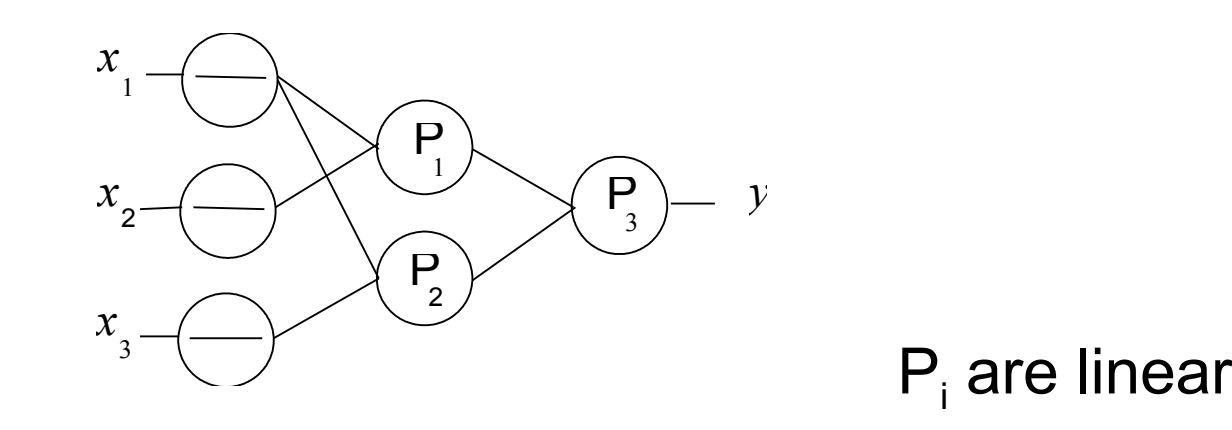

$$
y = P_3\left(P_2(x_1, x_3), P_1(x_1, x_2)\right) = a_{31}(a_{11}x_1 + a_{12}x_3 + a_{13}) + a_{32}(a_{21}x_1 + a_{22}x_2 + a_{23}) + a_{33} = (a_{31}a_{11} + a_{32}a_{21})x_1 + (a_{32}a_{22})x_2 + (a_{31}a_{21})x_3 + a_{31}a_{13} + a_{32}a_{23} + a_{33}
$$

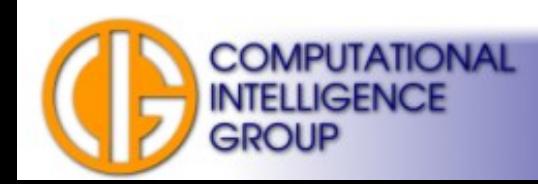

### $GMDH \rightarrow Mathematical Model II$

- Problems:
	- real systems are too complex and...
	- equations become too confusing.
- Solution?
	- Visualize model behaviour!

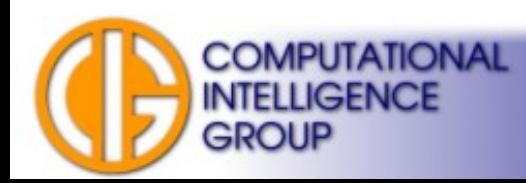

## COMBI vs. MIA

- What's the difference between partial and full induction?
- COMBI uses supervised learning, too.
- COMBI employs different types of neurons, but:
	- same in a single layer,
	- "more complex" in following layers,
	- not connected to a previous layer, but to network inputs
	- always combine "the most fit".

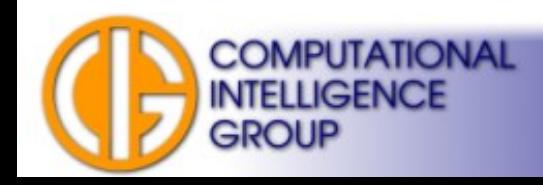

### **Notes**

- The full induction network (COMBI) works with a full input space all the time.
- It tries to apply successively complex transformations.
- The partial induction network (MIA) applies only a single transformation to most promising input subspaces.

 $\rightarrow$  It is a heuristic which speeds up the algorithm.

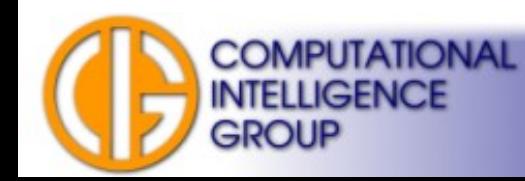
## Other Inductive Approaches

- Cascade Correlation: diploma thesis by Minh Duc Do: **<https://dip.felk.cvut.cz/browse/details.php?f=F3&d=K13136&y=2009&a=dom1&t=dipl>**
- NEAT and other TWEANNs (Topology and Weight Evolving Neural Networks)  $\rightarrow$  we will see later...

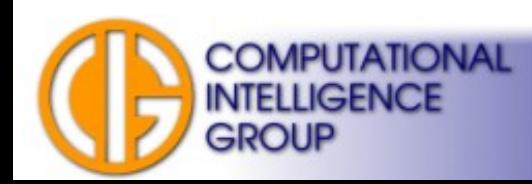

## Next Lecture

• Recurrent ANNs = RNNs

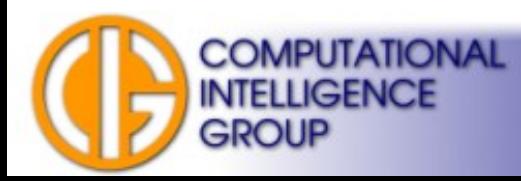

A4M33BIA 2015 Jan Drchal, drchajan@fel.cvut.cz, http://cig.felk.cvut.cz